# **SUPERIOR** TÉCNICO

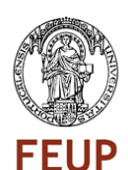

#### **Phd Program in Transportation**

#### **Transport Demand Modeling**

**Filipe Moura (fmoura@tecnico.ulisboa.pt)**

#### **Session 2**

#### Discrete Choice Models An Application of Multinomial Logit and Nested **Logits**

(Aknowledgements are given to Gonçalo Correia who prepared the previous version of this slides)

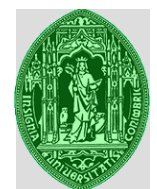

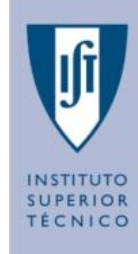

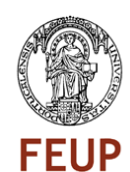

#### **Application of a Multinomial Logit**

#### **Revealed Preference Experiments**

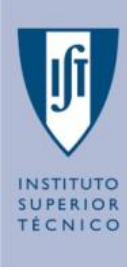

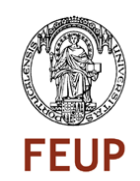

- $\Box$  When calibrating discrete choice models we may recur to two different types of data: **Revealed Preference (RP)** or **Stated Preference (SP)**.
- □ Revealed Preference: We survey the population to what they are doing now, with the choice set they perceive to have available now. In mode choice (our most important choice in Transportation) this means having the attributes of the respondents, the attributes of the modes they have available (this is not straightforward) and the choices they make everyday.

### **A Modal Choice Revealed Preference Survey in Australia – Lab (I)**

- □ This survey is part of the Book "Applied Choice Analysis: A Primer" by David Hensher, et al (2005). They have a Revealed and a Stated Preference Survey.
- $\Box$  We start just with the Revealed Preference (RP) survey for understanding how to estimate MNL models in NLOGIT (Econometric Software Inc.).
- $\Box$  Each respondent in the sample answered a questionnaire about the trip they had the day before of the survey.
- $\Box$  For this Lab we have filtered the data, selecting just some of the available explanatory variables.

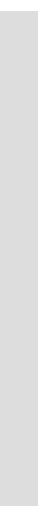

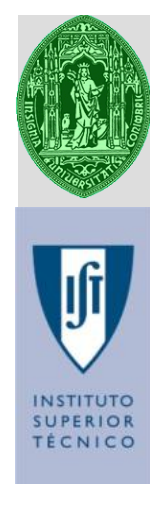

### **A Modal Choice Revealed Preference Survey in Australia – Lab (II)**

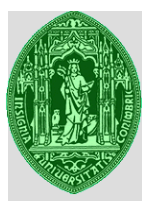

INICO

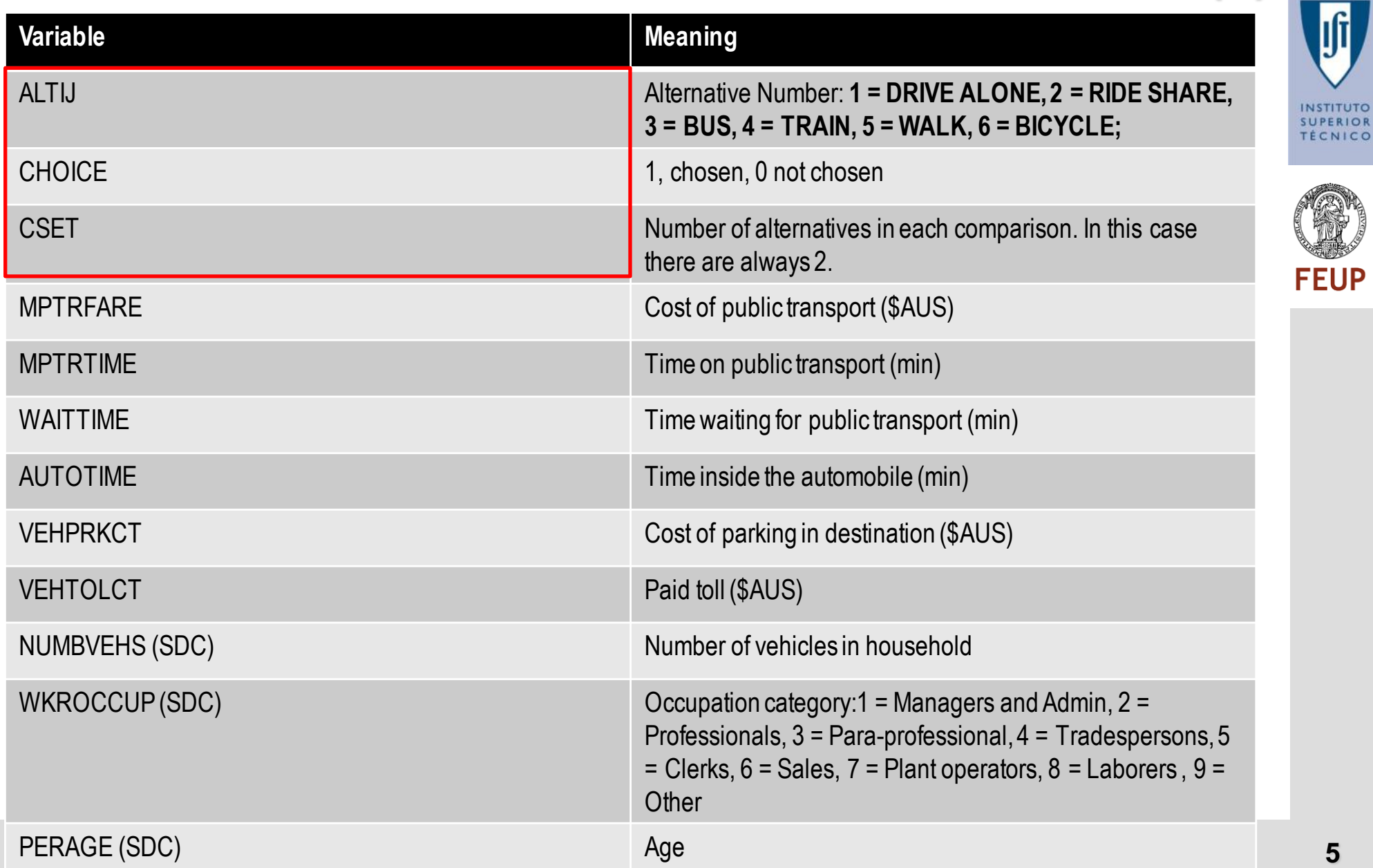

### **A Modal Choice Revealed Preference Survey in Australia – Lab (III)**

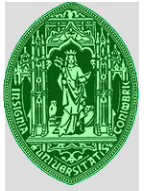

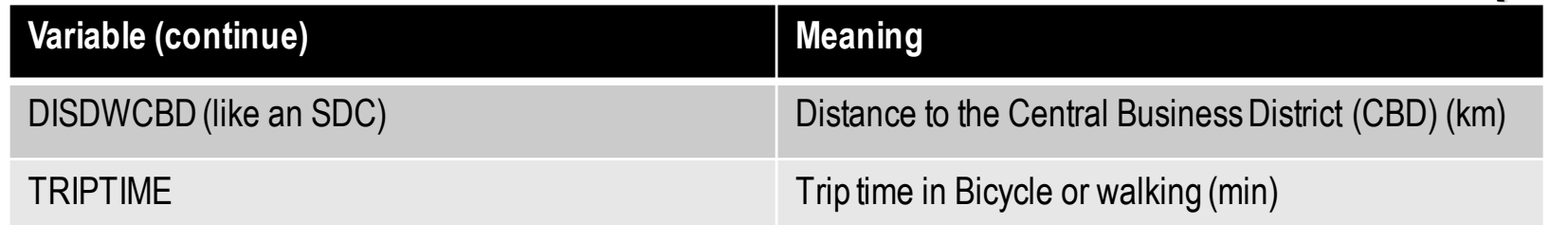

- q Variables ALTIJ, CHOICE and CSET, allow building the dependent variable of the DCM.
- $\Box$  ALTIJ will identify the mode of transportation that each line of data represents, CHOICE will tell which of the lines (modes) has been chosen from the Choice set, and finally CSET will tell how many lines (alternatives) are in each choice which respondents have answered.
- $\Box$  In this RP survey each choice is made between the mode of transportation that the user has selected the day before and in the questionnaire they were also asked to give attribute levels of a single alternative means of traveling to work as perceived by that respondent. This second mode was deemed the alternative mode.

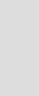

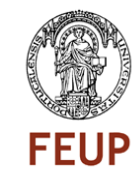

**SUPERIOR** TÉCNICO

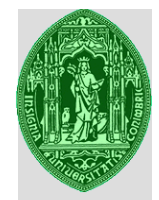

#### **Data Sample**

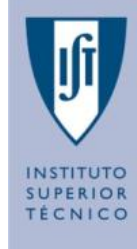

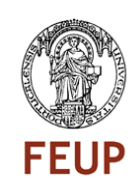

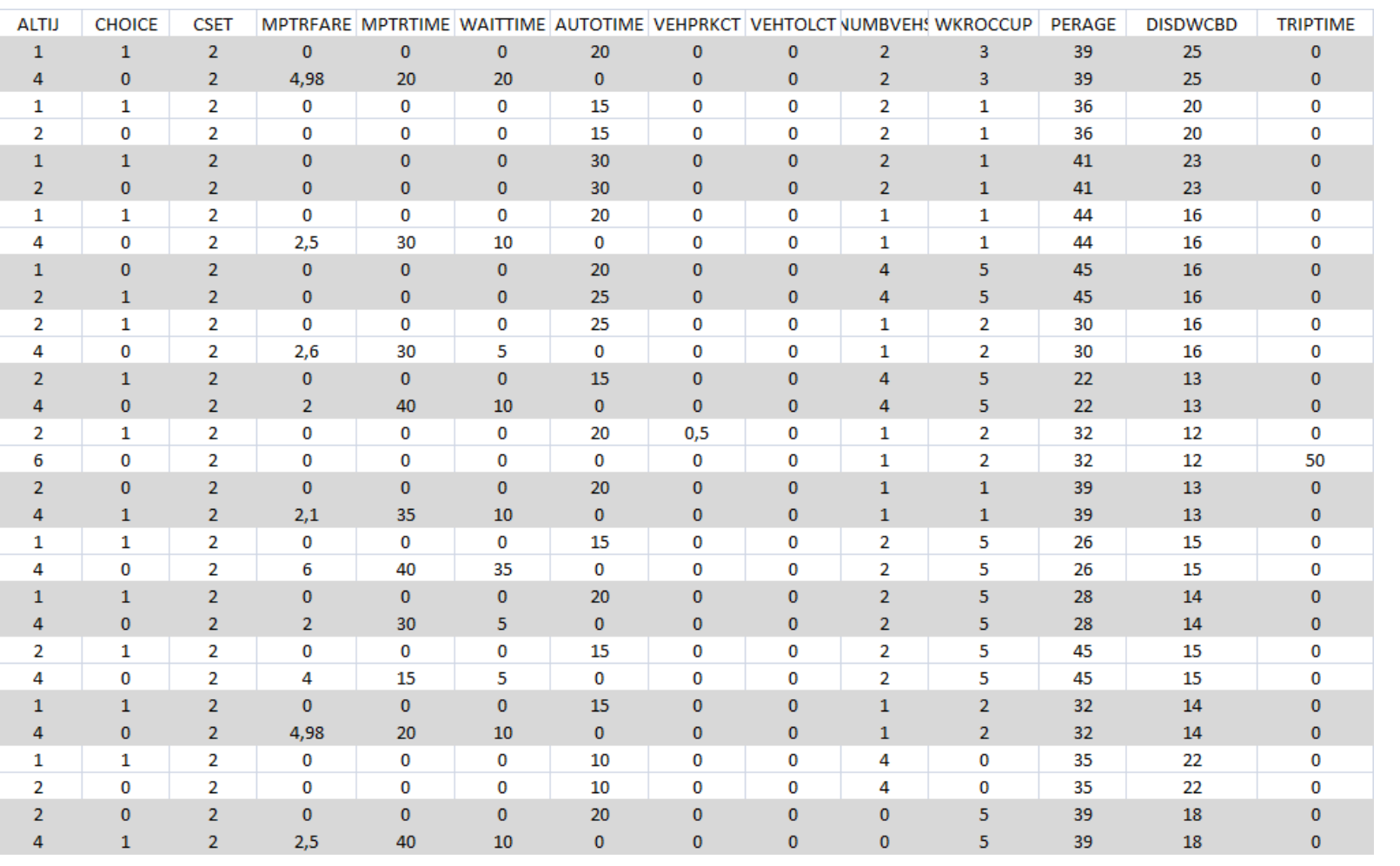

(…)

#### Coefficient Variable**SUPERIOR Drive alone Utility:** TÉCNICO U(DA) =ASDR+TDRDA\*AUTO<del>TIME+COST</del>\*VEHPRKCT+COST<sup>\*</sup>XEHTOLCT+VEHD\*NUMBVEHS+AGE \*PERAGE+MANAGE\***MANAGERS**/ FFUP **Ride Share Utility: New Variable!** U(RS) = ASRS +**COST**\*VEHPRKCT+**COST**\*VEHTOLCT/ **Bus Utility:** U(BUS) = ASBU +**COST**\*MPTRFARE + TPTBUS\*MPTRTIME+TW\*WAITTIME/ **Train Utility:** U(TRAIN) = ASTR + **COST**\*MPTRFARE/ +TPTTRA\*MPTRTIME+TW\*WAITTIME+DISTAN\*DISDWCBD **Walk Utility:** U(WALK) = ASWA+TRPEDBI\*TRIPTIME/ **Cycle Utility: Reference**  U(CYCLE) = TRPEDBI\*TRIPTIME **Alternative**

**Building the Utility Functions for an MNL**

The first step on running an MNL is thinking of an initial structure for the Utility functions. My proposal is the following:

#### **MNL's in Nlogit**

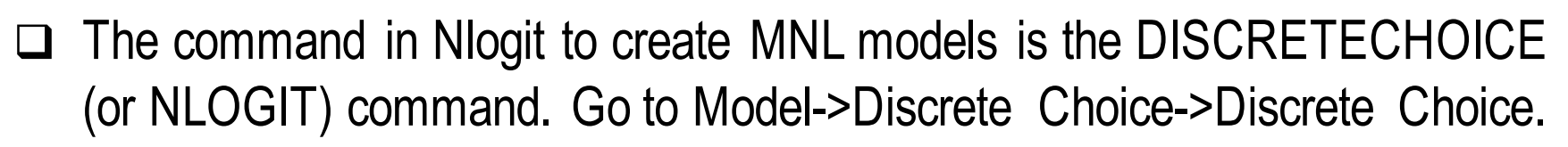

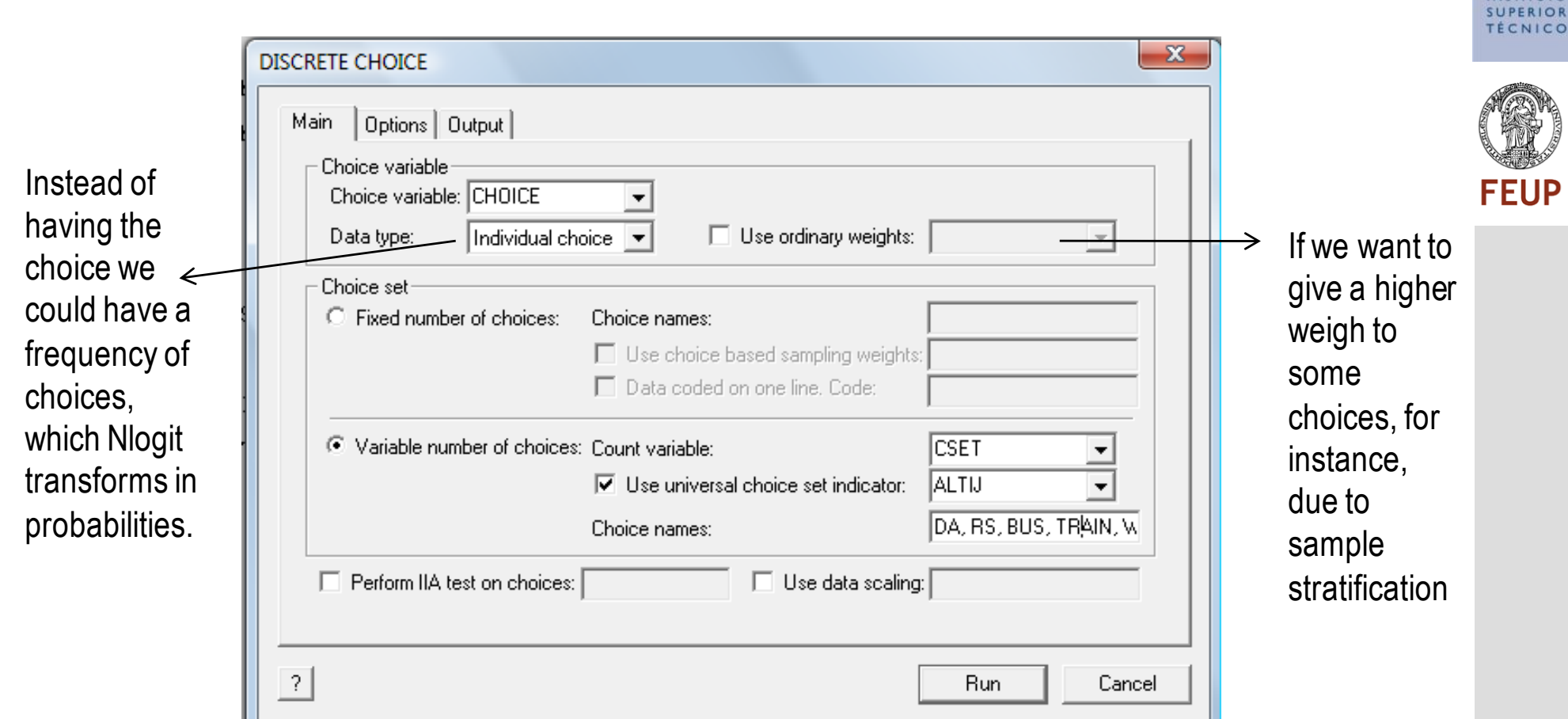

**Ifi** 

**INSTITUTO** 

**VICO** 

**JP** 

It does not allow to specify different weighs for the **MNL's in Nlogit** same alternative attribute like travel time of BUS and travel time of Car.

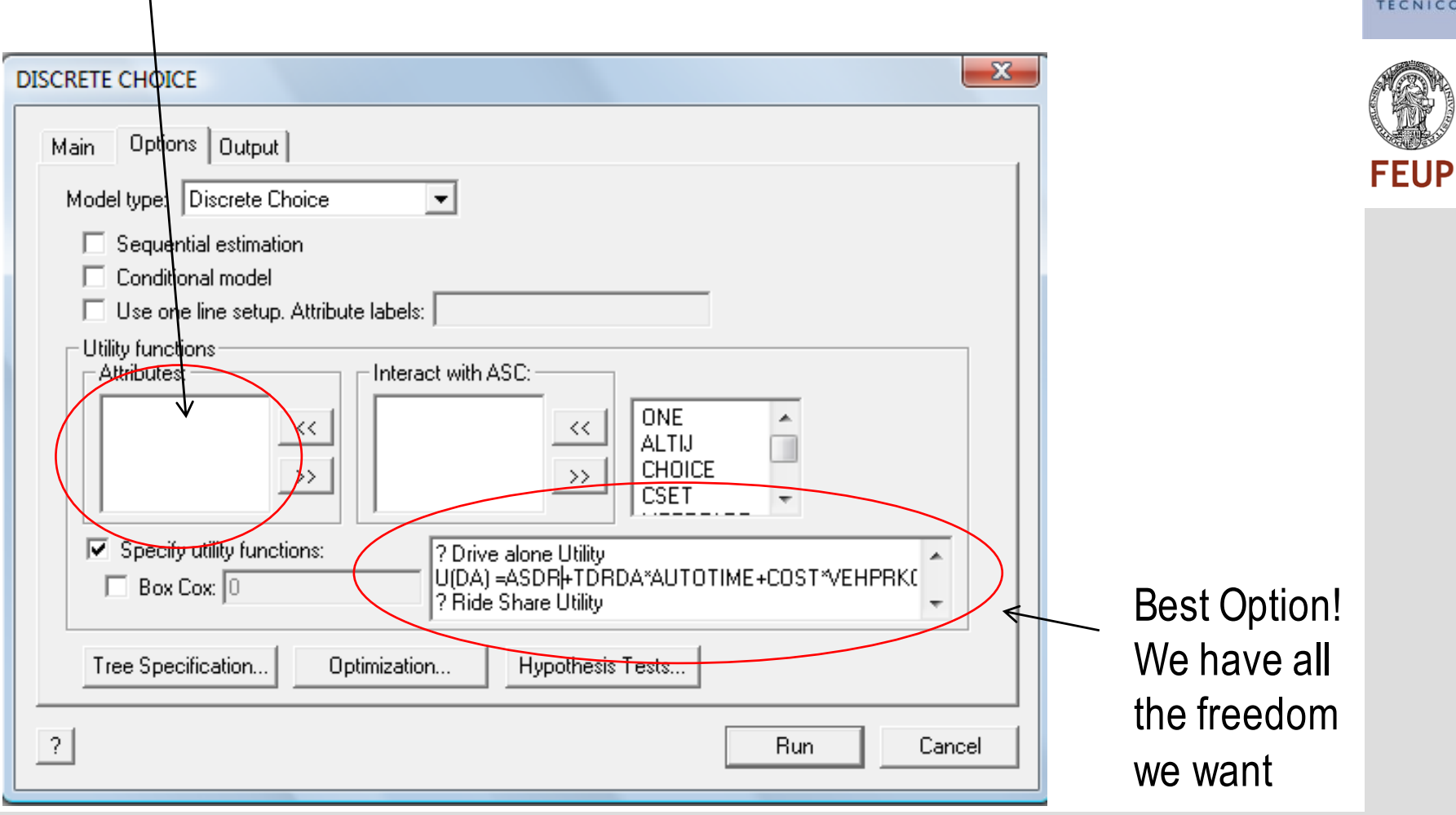

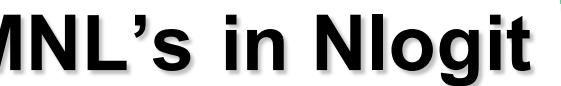

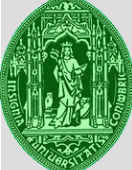

**INSTITUTO** SUPERIOR NICO

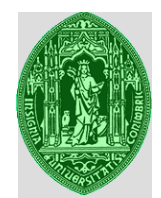

**SUPERIOR** 

**TÉCNICO** 

**FEUP** 

**The code in Nlogit**

But the best to do is really to write the code it self:

 $\rightarrow$  Considers all the data for estimating the model  $SAMPLE :  $all$$ ? Create new variable **CREATE**  $\rightarrow$  Creates the new variable according to an existing one. We : if (WKROCCUP<2)MANAGERS=1 should not introduce a categorical variable directly in the if(WKROCCUP>1)MANAGERS=0\$ ? Multinomial Logit model because we are implicitly considering a linear effect **DISCRETECHOICE** of the categories on the utility which is most of the times  $:$   $1<sub>hs</sub> = **CHOICE**$ .  $CSET$ .  $ALTIJ$ : choices=DA, RS, BUS, TRAIN, WALK, CYCLE false.  $\pm$ MODEL $\pm$ ? Drive alone Utility U(DA) = ASDR+TDRDA\*AUTOTIME+COST\*VEHPRKCT+COST\*VEHTOLCT+VEHD\*NUMBVEHS+AGE\*PERAGE+MANAGE\*MANAGERS/ ? Ride Share Utility  $U(RS) = ASRS + COST*VEHPRKCT+COST*VEHTOLCT$ ? Bus Utility  $U(BUS)$  = ASBU +COST\*MPTRFARE + TPTBUS\*MPTRTIME+TW\*WAITTIME/ ? Train Utility  $U(TRAIN)$  = ASTR + COST\*MPTRFARE + TPTTRA\*MPTRTIME+TW\*WAITTIME+DISTAN\*DISDWCBD/ ? Walk Utility  $U(WALK) = ASWÅ+TRFEDBI*TRIPTIME$ ? Cycle Utility  $U(C\text{YCLE}) = TRPEDBI*TRIPTIME$  $\rightarrow$  Cross tabulation of true versus predicted choices :Crosstab <sub>-</sub> :Describe :Prob=Prob < Describes all utility functions and their coefficients estimates : CHECKDATA\$ Will produce a new variable called "Prob" with the Verifies the data probability of the alternative being chosen in its choice set before estimation  $\Box$ Run the model by selecting all text with your cursor and pressing go!

#### **The output**

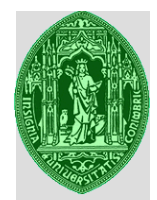

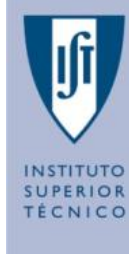

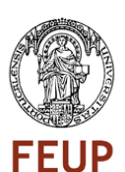

It is the Log Likelihood

**Be careful this Chi-squared is not computed correctly. It is supposed to be the test comparing LL(c) and LL(\*) that is why it has 10 degrees of freedom: 15-5. However what is doing is wrong! He is applying the following: 2\*(LL(c)+LL(\*))=2\*(392,51+34 4,18)=1473**

Discrete choice and multinomial logit models

Inspecting the data set before estimation. These errors mark observations which will be skipped. Row Individual = 1st row then group number of data block

No bad observations were found in the sample

Normal exit from iterations. Exit status=0.

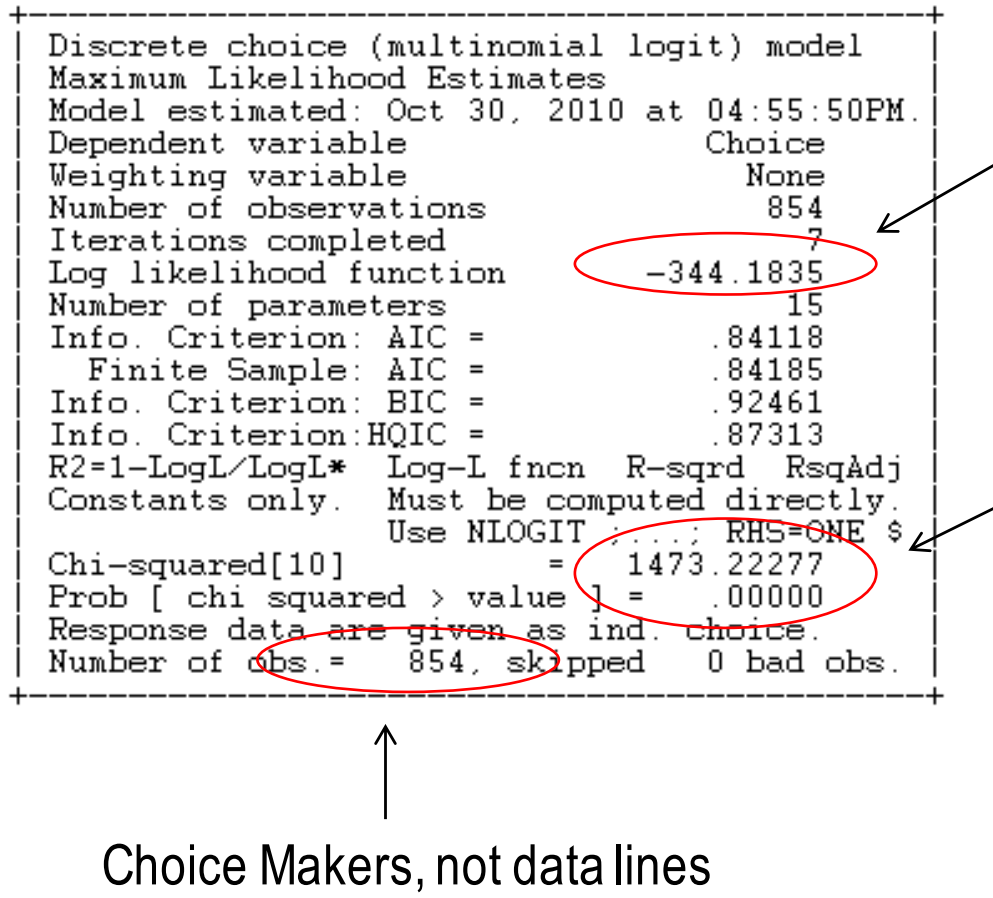

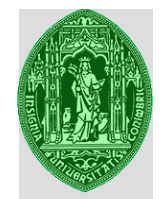

# **Comparing to a model with equal shares**

- $\Box$  Due to the error in Nlogit we must compute ourselves, the Log Likelihood ratio and the pseudo-R2 for a base model with equal shares.
- $\Box$  Each respondent chooses one of two alternatives, thus equal shares means 0.5 probability of choice in each choice set for each of the alternatives, thus we have:  $LL(0) = (1 * ln(0.5) + 0 * ln(0.5)) * 854 = -591,94$
- $\Box$  The Log Likelihood ratio will then be:

 $-2(L(0) - L(*)) = -2(-591.94 - (-344.1845)) = 495.511$ With degrees of freedom=15-0=15

In Excel: =INV.CHI(0.05,15)=24,99

We reject the hypothesis that our

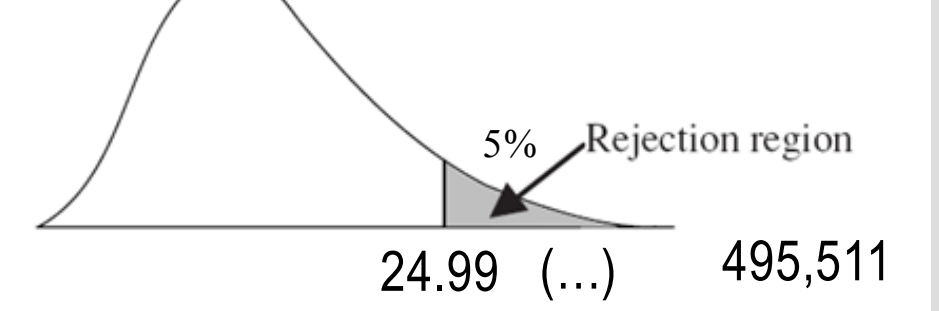

model is the same as a base model with equal shares.

Pseudo R2 (McFadden)= 1-(-344.1845/-591,94)=0.419

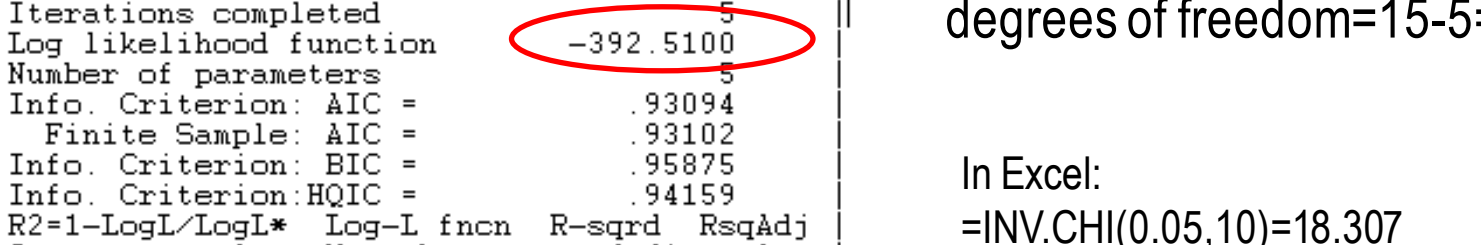

q NLOGIT;Lhs=CHOICE,CSET,ALTIJ;Choices=DA,RS,BUS,TRAIN,WALK

#### Discrete choice (multinomial logit) model Maximum Likelihood Estimates Model estimated: Oct 30, 2010 at 05:53:26PM. Dependent variable Choice Weighting variable None Number of observations 854

,CYCLE;Rh2=ONE\$

We reject the hypothesis that our model is the same as a base model with just the alternative specific constants.

Constants only. Must be computed directly.

Response data are given as ind. choice.

Number of  $obs = 854$ , skipped

Use  $NLOGIT$  :  $\ldots$  : RHS=ONE \$

 $0$  bad obs.

#### **Comparing to a model with ASCs**

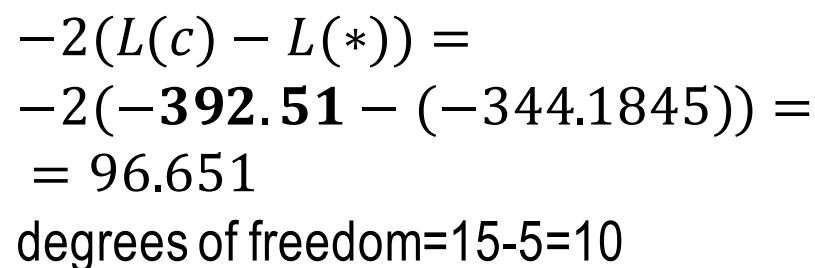

 $18.307$  (...)  $5\%$  Rejection region (…) 96,651

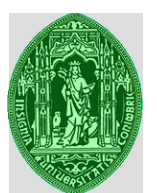

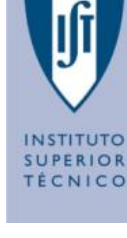

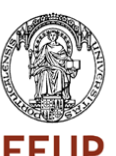

#### **Crosstab of Actual vs Predicted**

 $\Box$  The predicted choices are obtained by computing the probabilities and if  $P(i) >$  $P(j) \forall j \in I$  we say that alternative *i* is chosen.

> Cross tabulation of actual vs. predicted choices. Row indicator is actual, column is predicted. Predicted total is  $F(k, j, i) = Sum(i=1,..., N) P(k, j, i)$ . Column totals may be subject to rounding error.

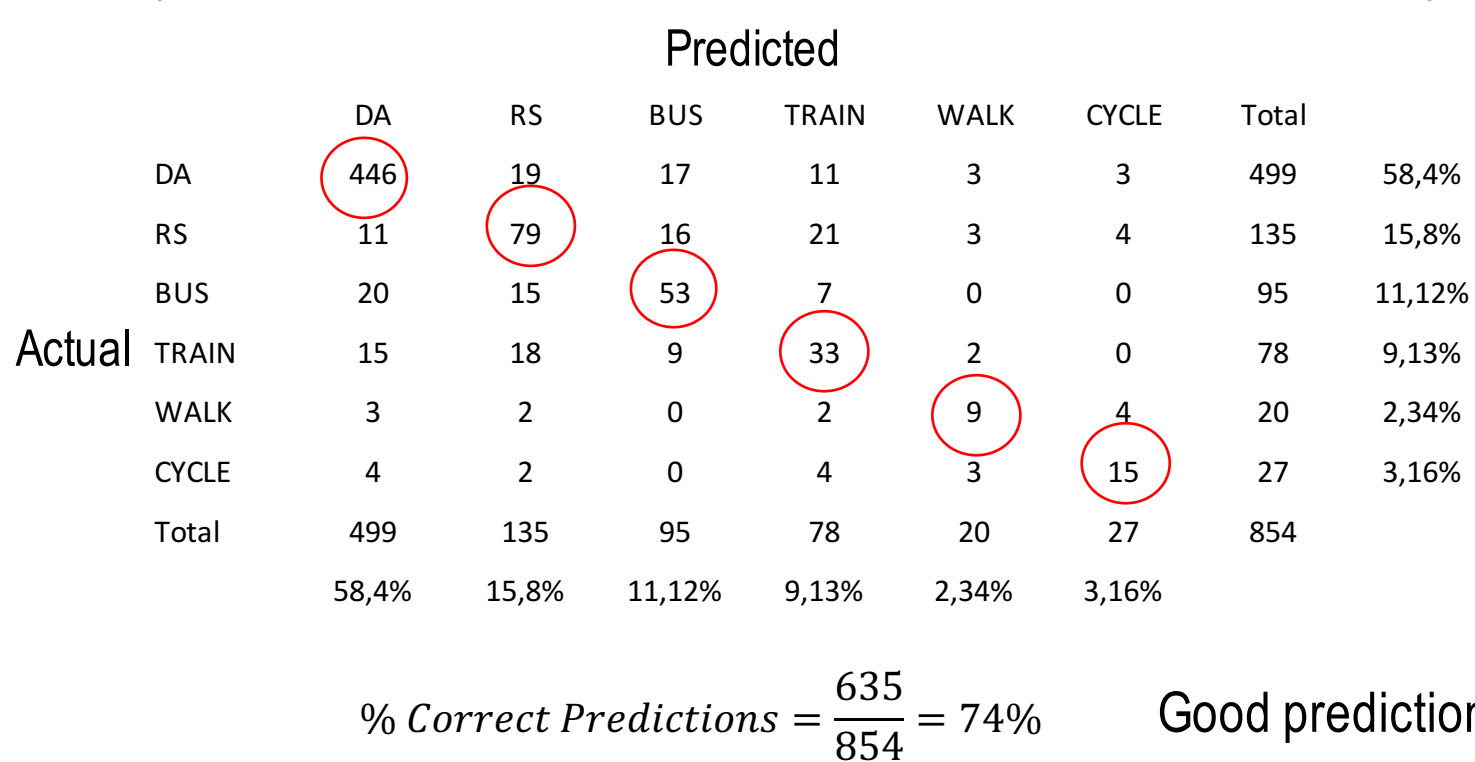

**Good prediction ability.** 

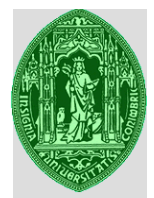

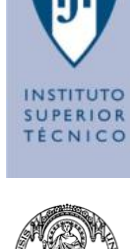

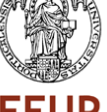

#### **MNL Coefficients results**

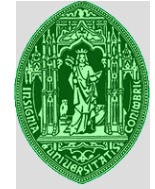

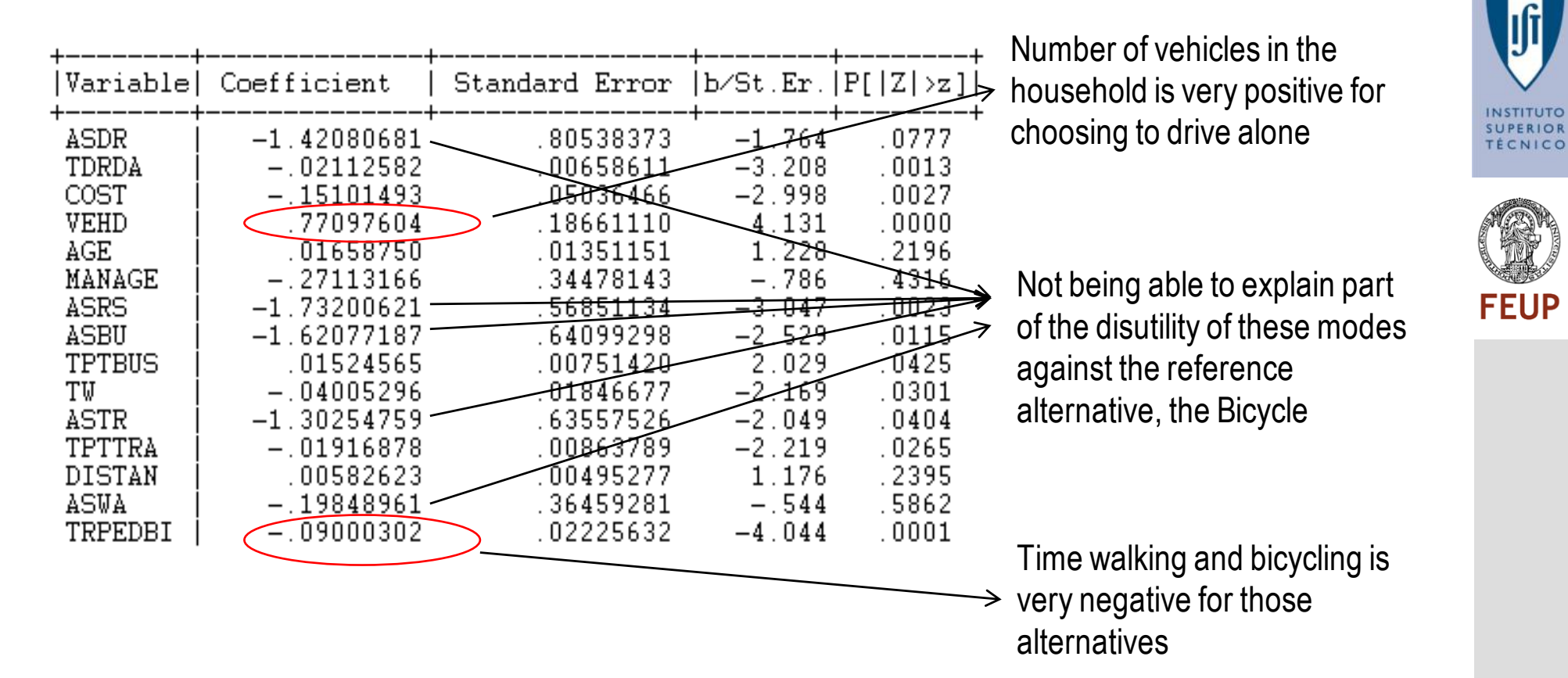

**Experiment at home:** Try considering one alternative specific coefficient for the travel time in bicycle and another for the time walking … see what happens. Determine the value of driving time alone.

#### **Wald Statistic**

#### Test if we can reject the hypothesis of the cost parameter being zero: WALD;FN1:COST-0\$

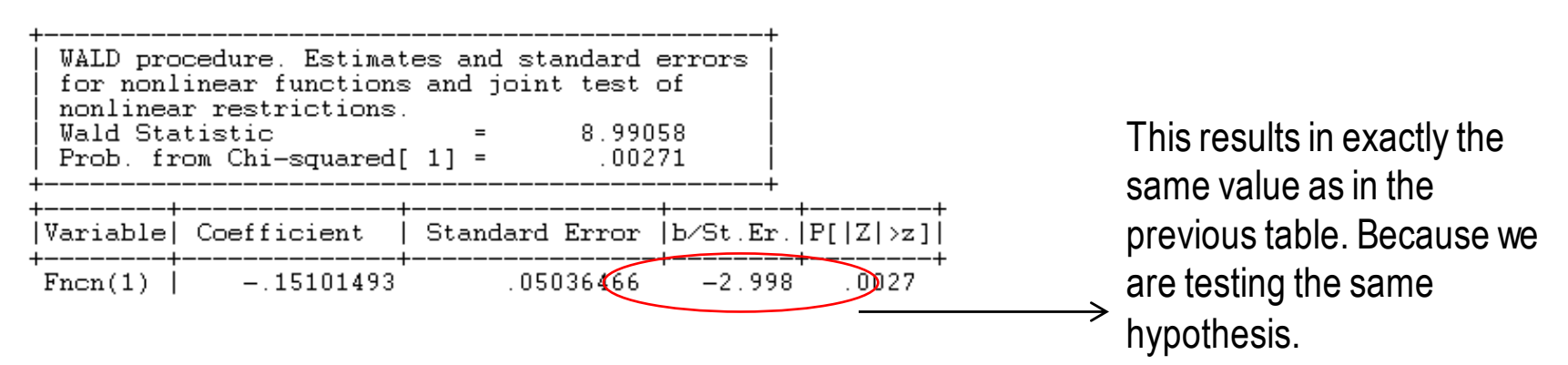

Test if we can reject the hypothesis of the travel time inside the bus and the time waiting for the bus have the same weight in the Utility function: WALD;FN1:TPTBUS-TW\$

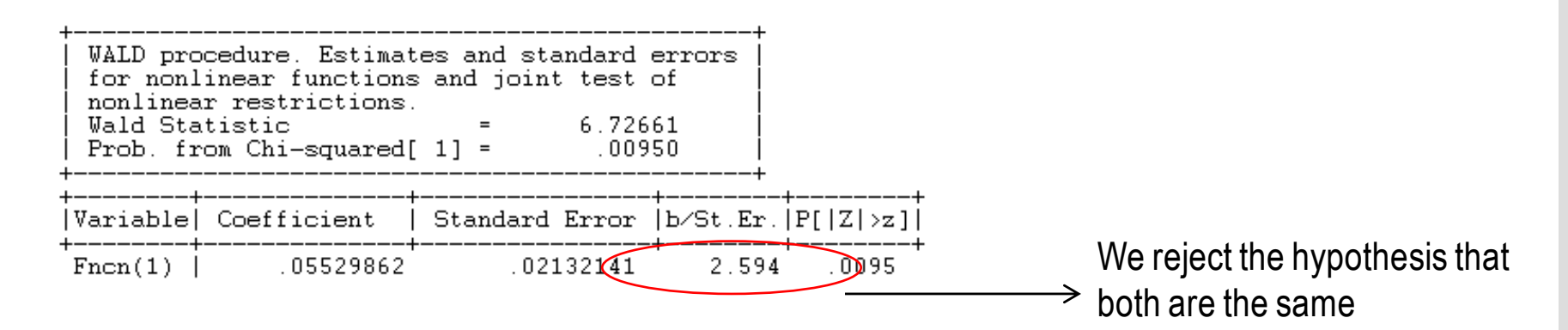

**Phd in Transportation / Transport Demand Modelling 17**

**SUPERIOR TÉCNICO** 

# **Aggregating across Individuals**

 $\Box$  With the Prob variable we may aggregate across individuals and obtain the modal shares using Excel:

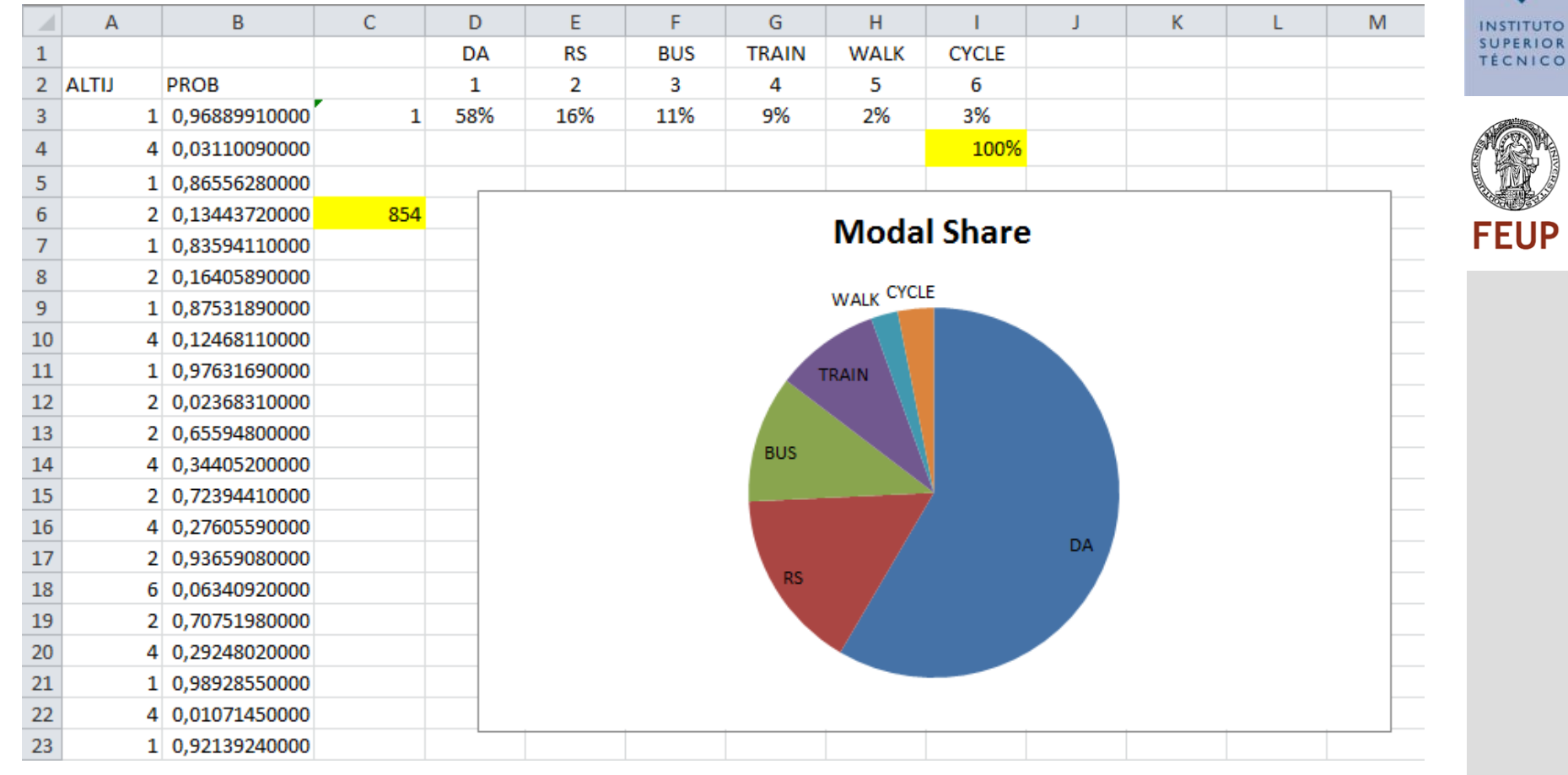

 $\Box$  See that the model is reproducing the shares in the sample. This must always happen because it is a direct result of the estimation process.

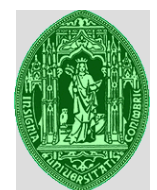

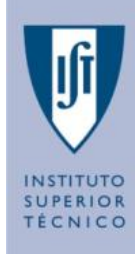

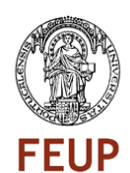

#### **Application of a Nested Logit**

#### Time to your destination from Walk **Bus** Walk **Bus** the closest stop 5 min.  $4$  min. 5 min.  $4$  min. Every 5 min. Every 5 min.

\$1.00

1. car. toll road

 $10 \text{ min.}$ 

**None** 

\$1.00

 $6 - 10$  am

\$1.00

Free

 $3. *bus*$ 

 $10 \text{ min.}$ 

Car/Bus

 $4 \text{ min.}$ 

Frequency of service Return fare

**SA101** 

Travel time to work

(otherwise free)

Parking cost (per day)

Total time in the vehicle

Time from home to your

Fuel cost (per day)

(one way)

closest stop

Pay toll if you leave at this time

Time variability

Toll (one way)

(Hensher et al, 2005)

Walk

5 min.

#### **A mode choice SP experiment Australia (I)**

2. car. non-toll road

 $15$  min.

**None** 

Free

\$3.00

Free

4. train

 $10$  min.

\$1.00

 $Car/Bus$ 

 $4$  min.

Walk

 $5 \text{ min.}$ 

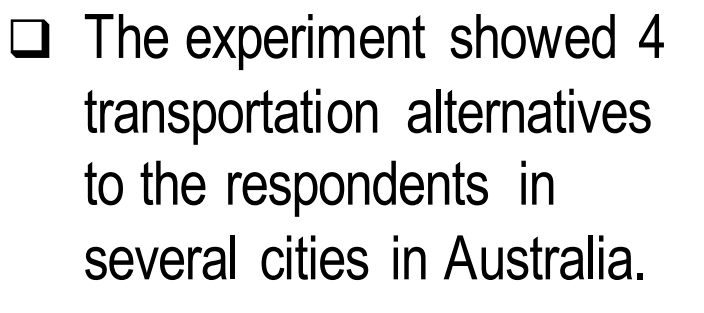

 $\Box$  However the choice set was between: Car with toll; Car with no toll; bus; train; busway and light rail (these last two, were non-existent at that time).

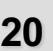

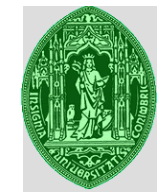

**SUPERIOR** 

TÉCNICO

**FEUP** 

#### **Phd in Transportation / Transport Demand Modelling 21**

#### **A mode choice SP experiment Australia (II)**

- $\Box$  To initiate this experiment the trip length in terms of travel time relevant for each respondent's current commuting trip was first established so that the travel choices could be given in a context that had some reality for the respondent. The travel choice sets were divided into trip lengths of:
	- Less than 30 minutes: Short trip
	- § 30–45 minutes: Medium trip
	- Over 45 minutes: Long trip

 $\Box$  In participating in the choice experiments, each respondent was asked to consider a context in which the offered set of attributes and levels represented the only available means of undertaking a commuter trip from the current residential location to the current workplace location. It was made clear that the purpose was to establish each respondent's coping strategies under these circumstances.

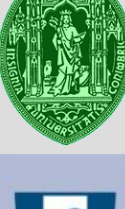

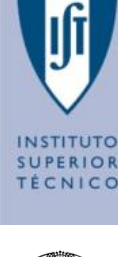

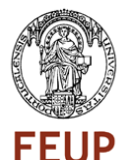

# The set of attributes and their levels

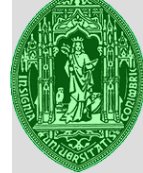

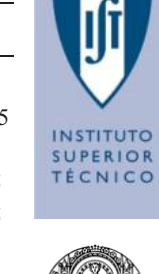

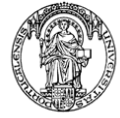

**FEUP** 

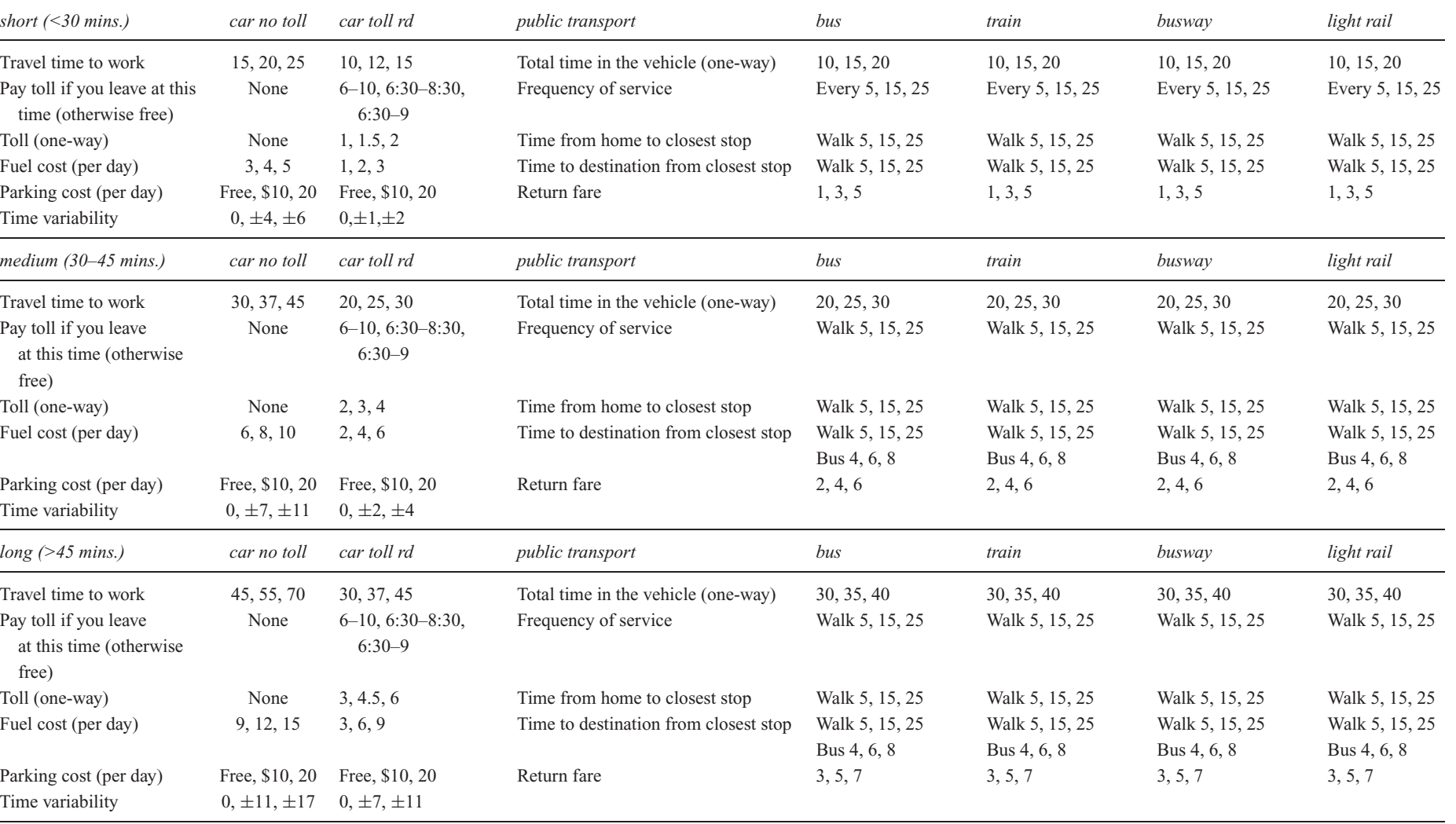

#### (Hensher et al, 2005)

#### **Stated preference database**

 $\Box$  We will use this data in the next session to use Nested Logit models.

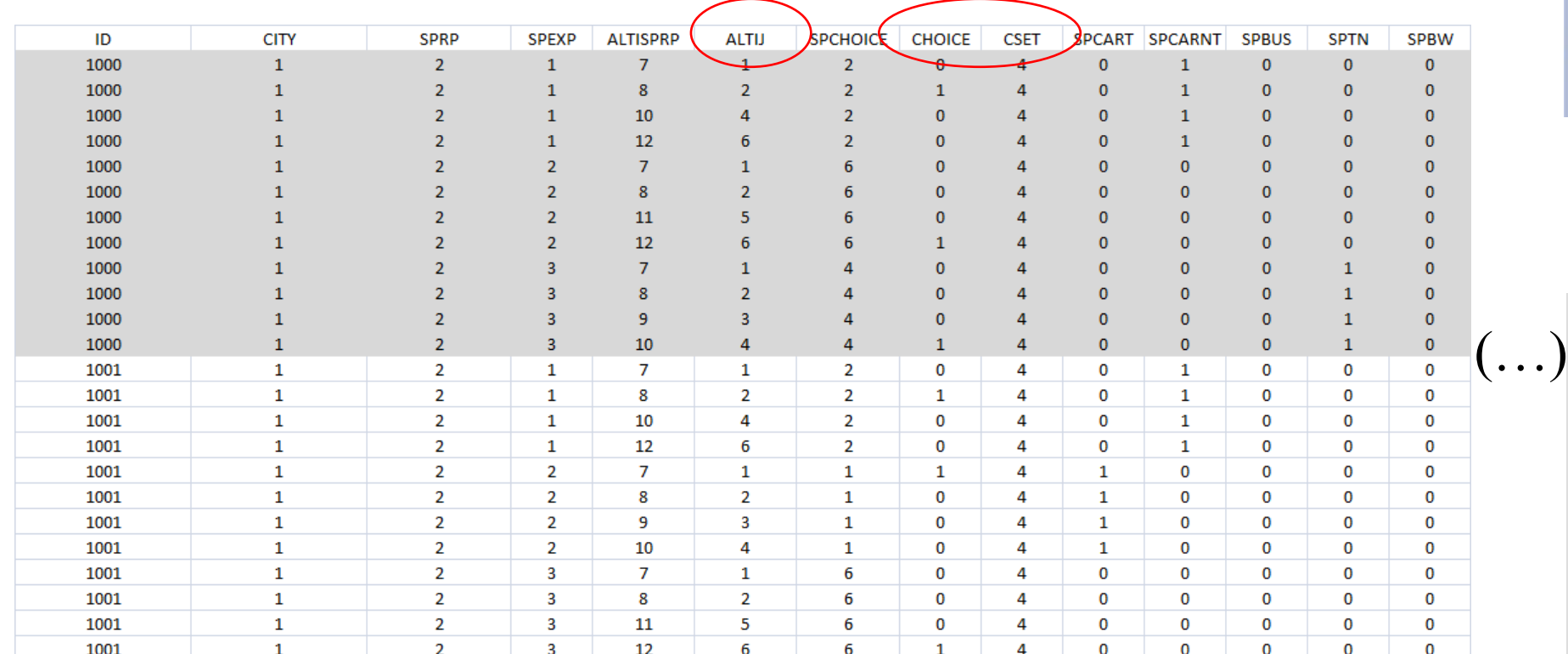

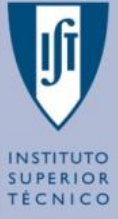

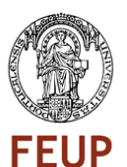

 $\left(\ldots\right)$ 

# **The Hausman IIA Test of the IIA hypothesis (I)**

- $\Box$  As we have seen Logit is built under the hypothesis that the error terms on the utility functions are IID which has the important behavioral imposition of the IIA hypothesis for multinomial Logit models.
- The main test for verifying if this is acceptable or not, is the **Hausman-test**.  $\Box$ This encompasses two main steps:
	- $\triangleright$  First step Run an unrestricted model with all the alternatives included
	- $\triangleright$  Second step Run a model with only a restricted number of alternatives and compute the statistic q (shown in next slide). Compare the statistic with a Chi-Squared distribution.
- What the test does is to see if extracting one alternative from the choice set changes  $\Box$ the relation between the remaining alternatives. If it changes we reject the IIA.

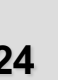

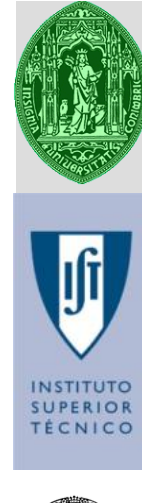

# **The Hausman IIA Test of the IIA hypothesis (II)**

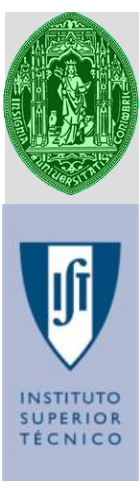

 $\Box$  The test statistic:

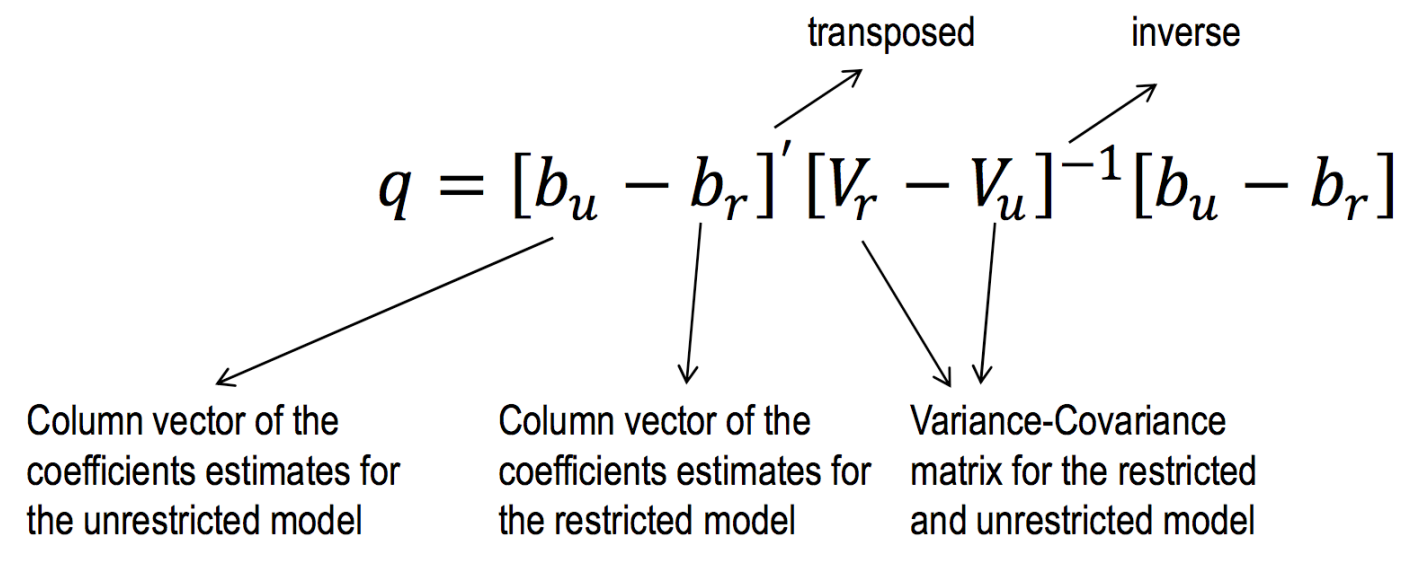

(not including alternative specific coefficients)

 $\Box$  The test statistic q, is given as a Chi-Squared statistic with the number of degrees of freedom equal to the number of estimated parameters.

# **The Hausman IIA Test of the IIA hypothesis (III)**

- No it has an option which allows to use this test in the MNL menu, but is very limited and fails a lot of times because it is not prepared for all ways of representing survey information in Nlogit. The best option is to specify the test itself.
- $\Box$  Let's consider the following model applied to the SP Lab data (Australia's SP experiment):

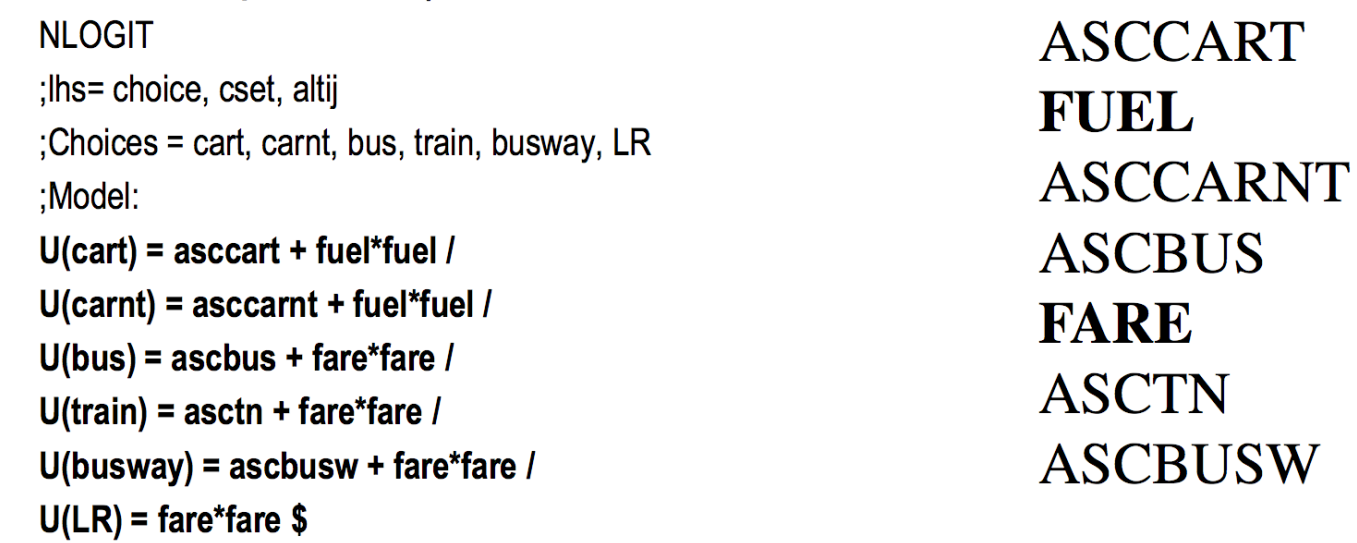

This is the unconstrained model because it has all the alternatives

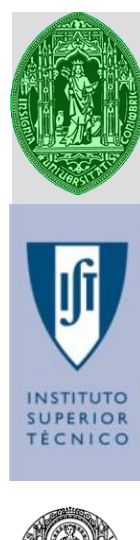

## **The Hausman IIA Test of the IIA hypothesis (IV)**

- **SUPERIOR** TÉCNIC
- 
- $\Box$  For each estimated model, NLOGIT saves the parameters in a column vector named  $B$  (this matrix is overwritten each time a new model is estimated).
- The B column vector may be accessed via the project dialog box under  $\Box$ the Matrices folder.
- $\Box$  Remember that the Hausman-test of the IIA assumption is performed using only those parameters which are not constant terms. As such, not all of the parameters of the B column vector are required (i.e.  $b_{\mu}$  and  $b_{r}$  do not include any parameters that are constant terms).
- $\Box$  For the above example,  $b_{\mu}$  will have only two parameters, those being for the fuel and fare attributes.

## **The Hausman IIA Test of the IIA hypothesis (V)**

- **SUPERIOR** TÉCNICO
- 
- $\Box$  To construct  $b_{\mu}$ , we must first create a permutation matrix, J1, which is used to extract the relevant parameters from the B column vector. The number of rows of the J1 matrix will be equal to the number of parameters required for the  $b_{\mu}$ column vector, and the number of columns will equal the number of parameters present within the B column vector. This is because each column of the J1 matrix is associated with each row of the B matrix (e.g. column one of the J1 matrix is related to the *asccart* parameter, column two to the fuel parameter  $etc.$ ).
- In the construction of the J1 matrix, a zero is placed in each column associated  $\Box$ with a row in the  $B$  column vector for which the parameter in  $B$  is to be discarded. A "1" means that the related parameter located in the B column vector is to be retained. For the above example, the J1 matrix is shown below. The command MATRIX; is used to either create or manipulate matrices in NLOGIT.

MATRIX;  $J1 = [0,1,0,0,0,0,0]$  $0,0,0,0,1,0,0$  ] \$

### **The Hausman IIA Test of the IIA hypothesis (VI)**

**SUPERIOR TÉCNICO** 

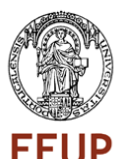

 $\Box$  Once J1 is created, b<sub>u</sub> and V<sub>u</sub> (as with b<sub>u</sub>, the elements of the variancecovariance matrix for the test,  $V_{\mu}$ , are not inclusive of elements related to constant terms) are created using the **MATRIX** command:

MATRIX; Bu =  $J1*B$ \$

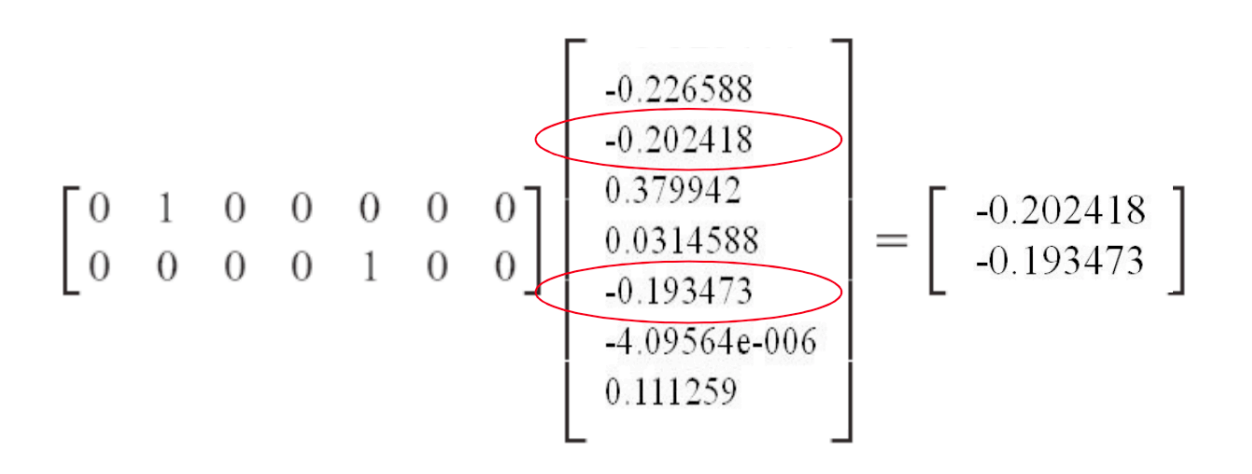

# **The Hausman IIA Test of the IIA hypothesis (VII)**

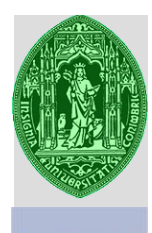

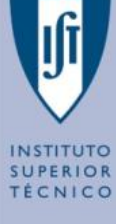

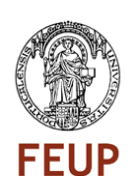

**The variance-covariance matrix is stored in VARB, under** Matrices, thus:  $Vu = J1*VARB*J1'$  \$

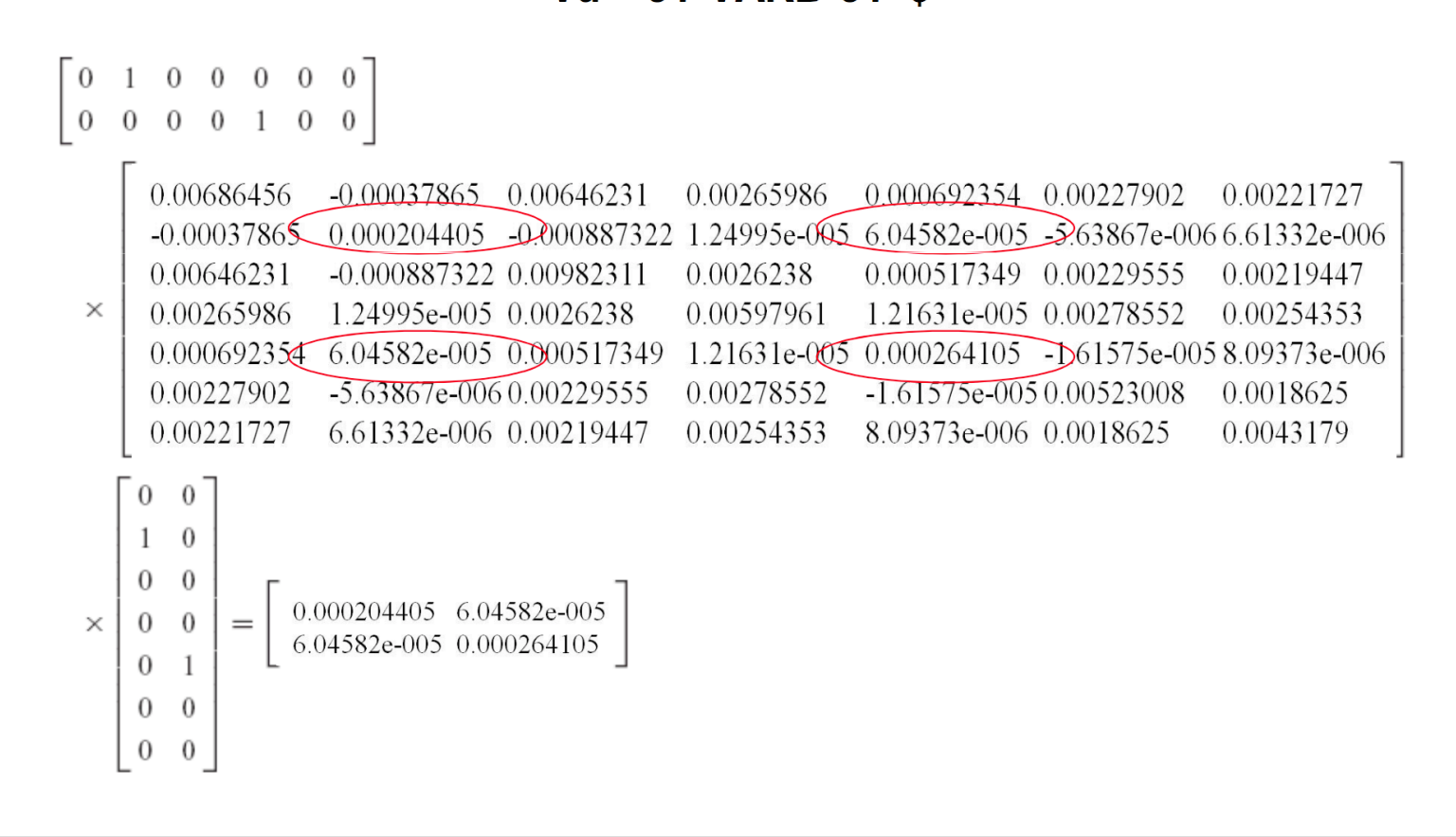

# **The Hausman IIA Test of the IIA hypothesis (VIII)**

**SUPERIOR** TÉCNICO

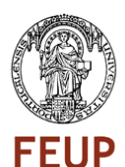

- $\Box$  Now we have to do the same for a **restricted model**. To estimate the restricted model we must take out all observations (i.e. choices) from the sample for which the alternative(s) which are to be removed were chosen.
- $\Box$  Fortunately the data base has a series of dummy variables which are equal to one for choice sets in which specific alternatives where chosen (or zero otherwise) we have decided to take out the **Bus** alternative (arbitrary). For the bus alternative, this variable is called **spbus**. But be careful you can't take out an alternative which leaves the remaining model undetermined!
- $\Box$  As well as removing choice sets in which the alternative(s) to be removed (in this case is the Bus) were chosen, we are also required to remove any rows of data related to the alternative(s) to be removed from choice sets in which those alternatives were not chosen.
- $\Box$  Assuming that we are to remove the bus alternative (altij equal to three), the following REJECT commands will remove all reference to the bus alternative from the sample to be used:

## **The Hausman IIA Test of the IIA hypothesis (IX)**

are erased

Rejects the lines of the

survey where the respondent

all 4 lines of the experiment

answered bus. In this case

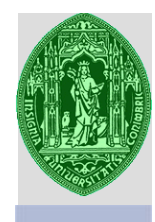

**SUPERIOR** TÉCNICO

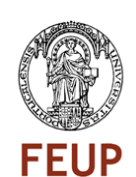

Rejects the lines of the survey where the bus option appeared but was not chosen

**REJECT**; spbus=1  $\frac{6}{5}$ 

**REJECT**; altij=3 \$

 $\Box$  The rejection of an alternative such as the bus alternative means that for observations where that alternative was once present, the choice set size will be smaller by the number of alternatives removed;

 $\Box$ (e.g. if bus was one of four alternatives, removing this alternative will leave three remaining alternatives and hence the choice set size decreases from four to three). This has implications for both altij and cset in the model commands, neither of which can be used without modification.

### **The Hausman IIA Test of the IIA hypothesis (X)**

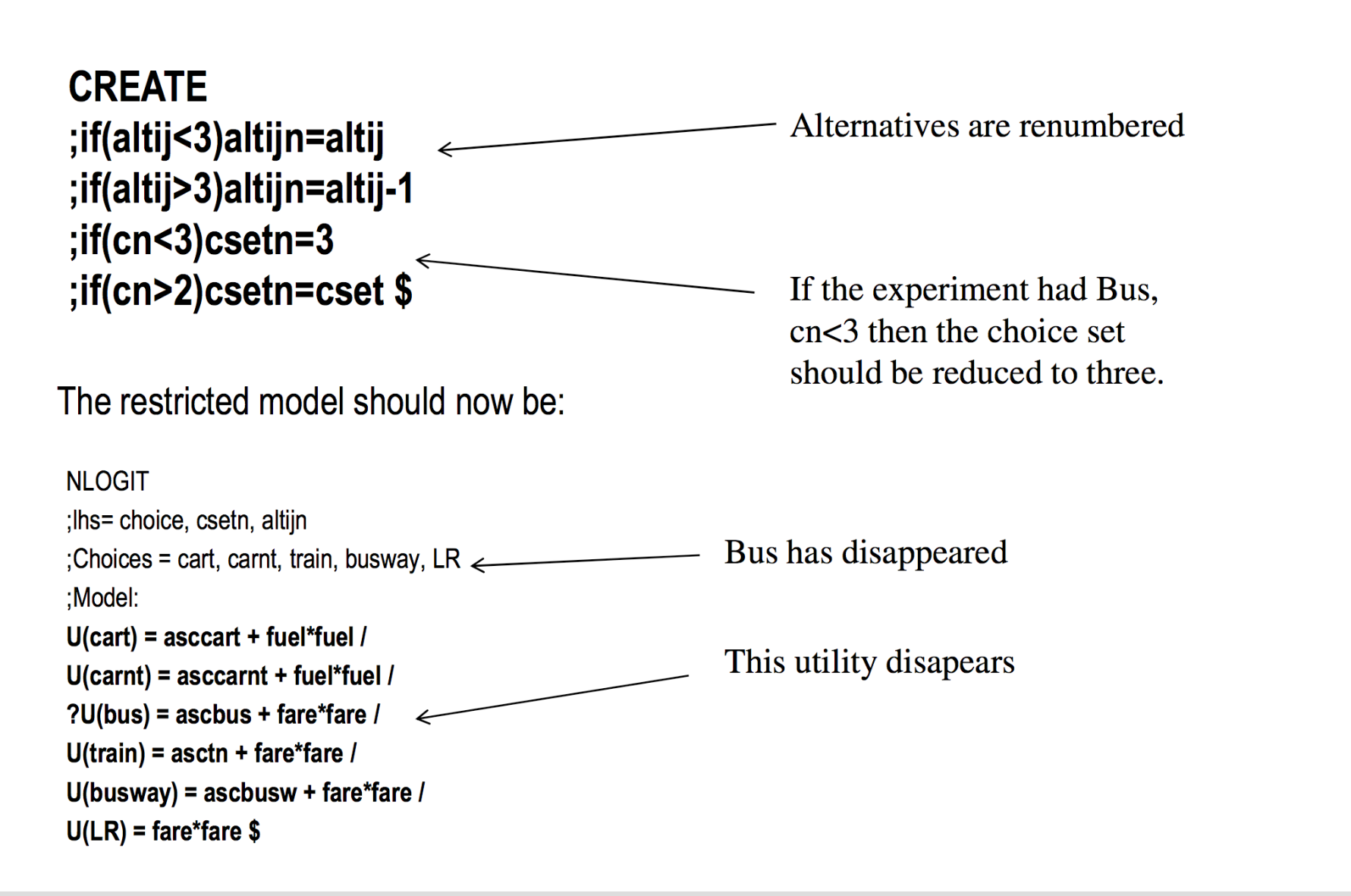

**Phd in Transportation / Transport Demand Modelling 33**

**SUPERIOR** 

**TÉCNICO** 

**FEUP** 

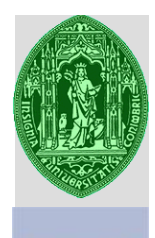

### **The Hausman IIA Test of the IIA hypothesis (XI)**

The resulting coeficients are: **ASCCART FUEL ASCCARNT ASCTN FARE ASCBUSW** 

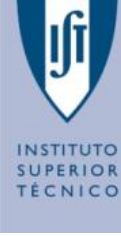

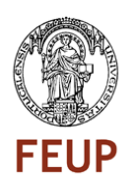

To obtain the required  $b_r$  and  $V_r$  matrices we may use the same method we  $\Box$ employed to obtain  $b_{\mu}$  and  $V_{\mu}$ . The number of parameters for the restricted model is smaller by the number of alternative specific parameters related to alternatives included in the unrestricted model. As such, the number of columns in the permutation matrix will also be fewer by this number.

## **The Hausman IIA Test of the IIA hypothesis (XII)**

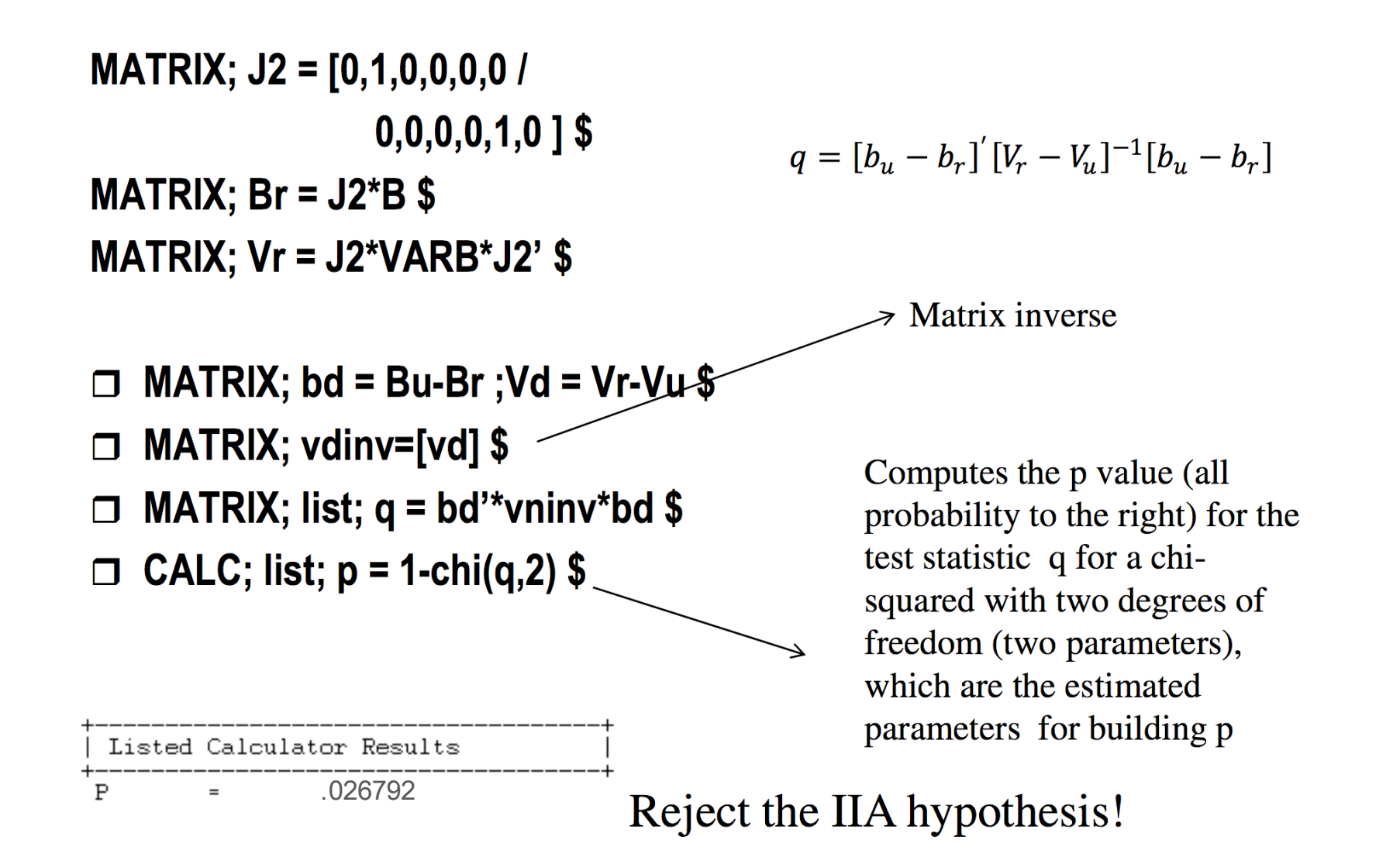

**SUPERIOR** 

TÉCNICO

**FEUP** 

### **Applying the Nested Logit Structure to the SP data experiment**

 $\Box$  The decision regarding the shape of the nested structure is the analyst choice. We first start with a structure which has proved many times to be significant:

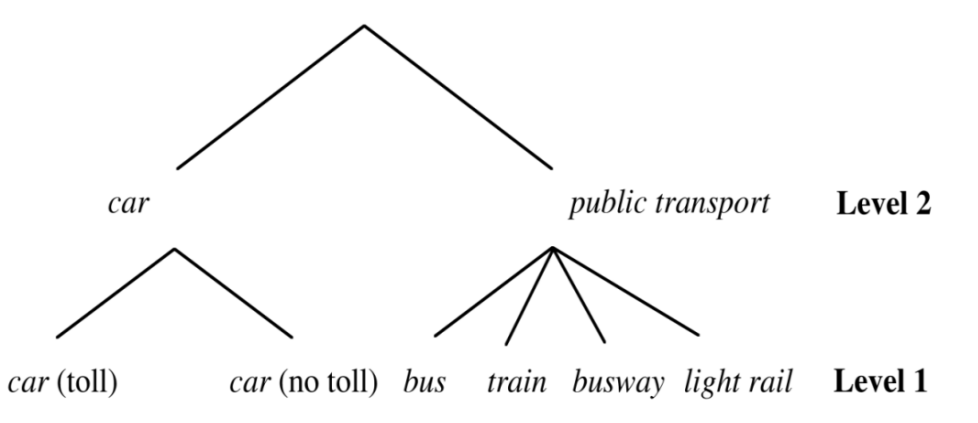

- $\Box$  In this perspective we are saying that both car options are correlated in their error components, that is, all the attributes that we are forgetting in the systematic part of utility may be correlated in that branch.
- $\Box$  We are proposing the same for the public transport branch.

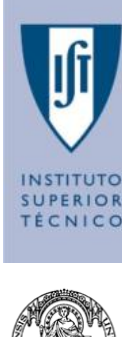

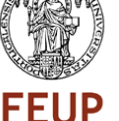

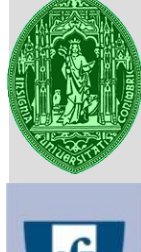

#### **First NL model (I)**

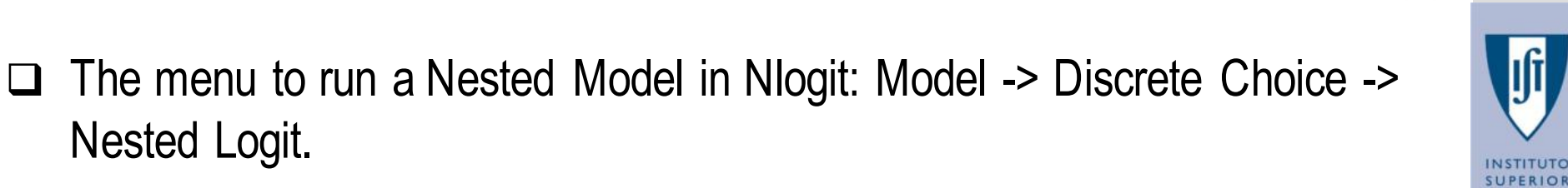

 $\Box$  In the first screen you do exactly the same as you did for the MNL's.

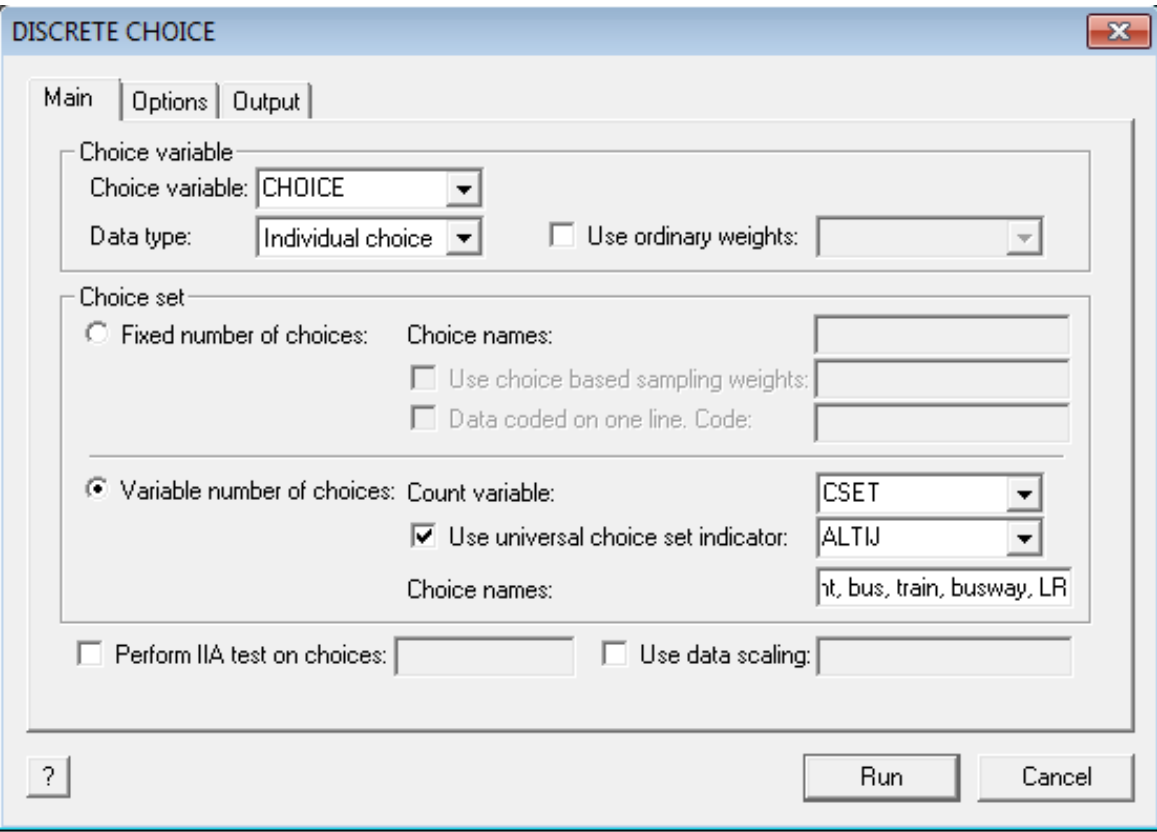

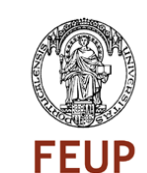

TÉCNICO

**Phd in Transportation / Transport Demand Modelling 37**

Nested Logit.

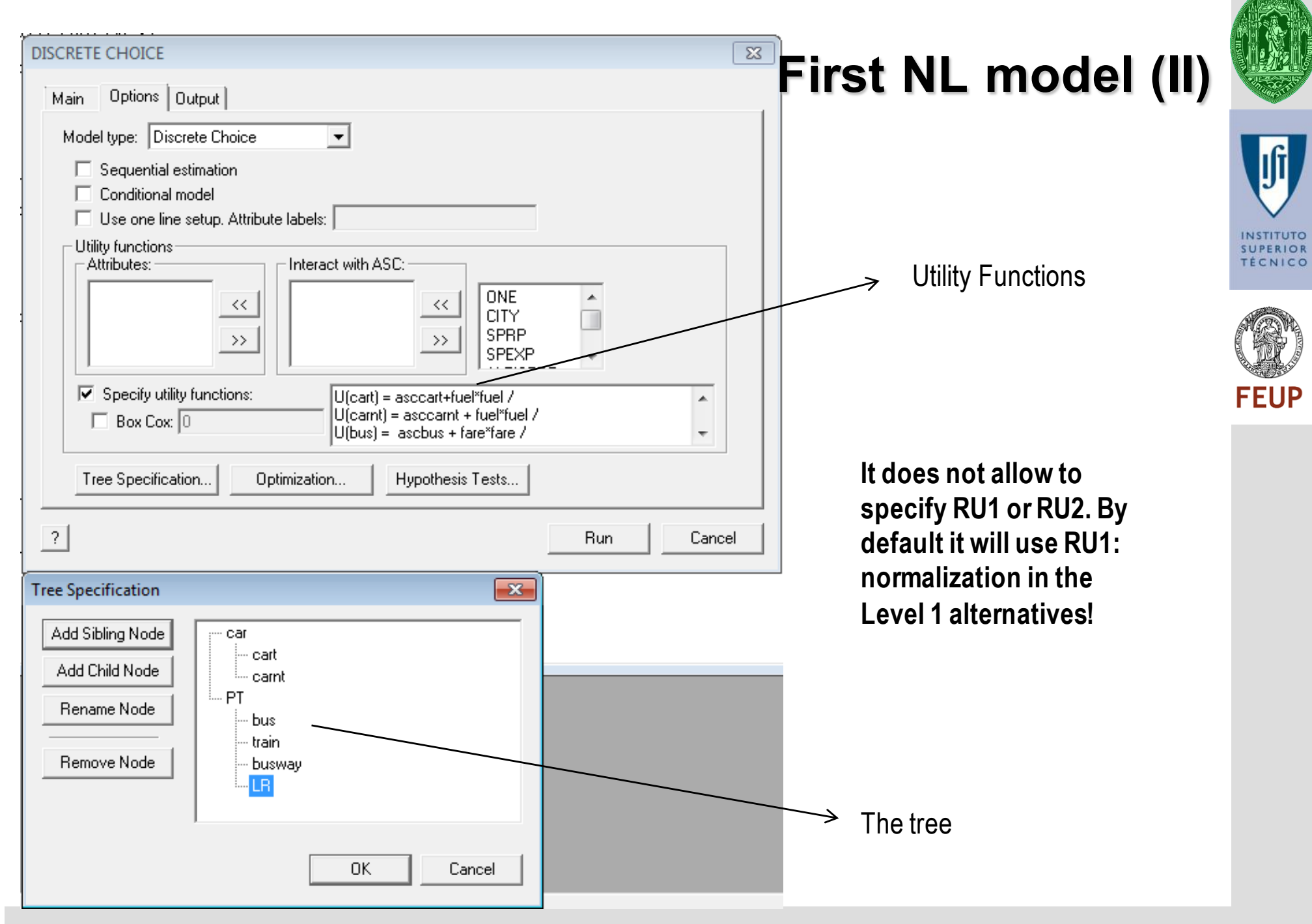

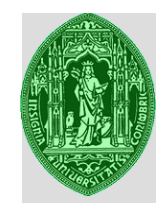

#### **First NL model (III)**

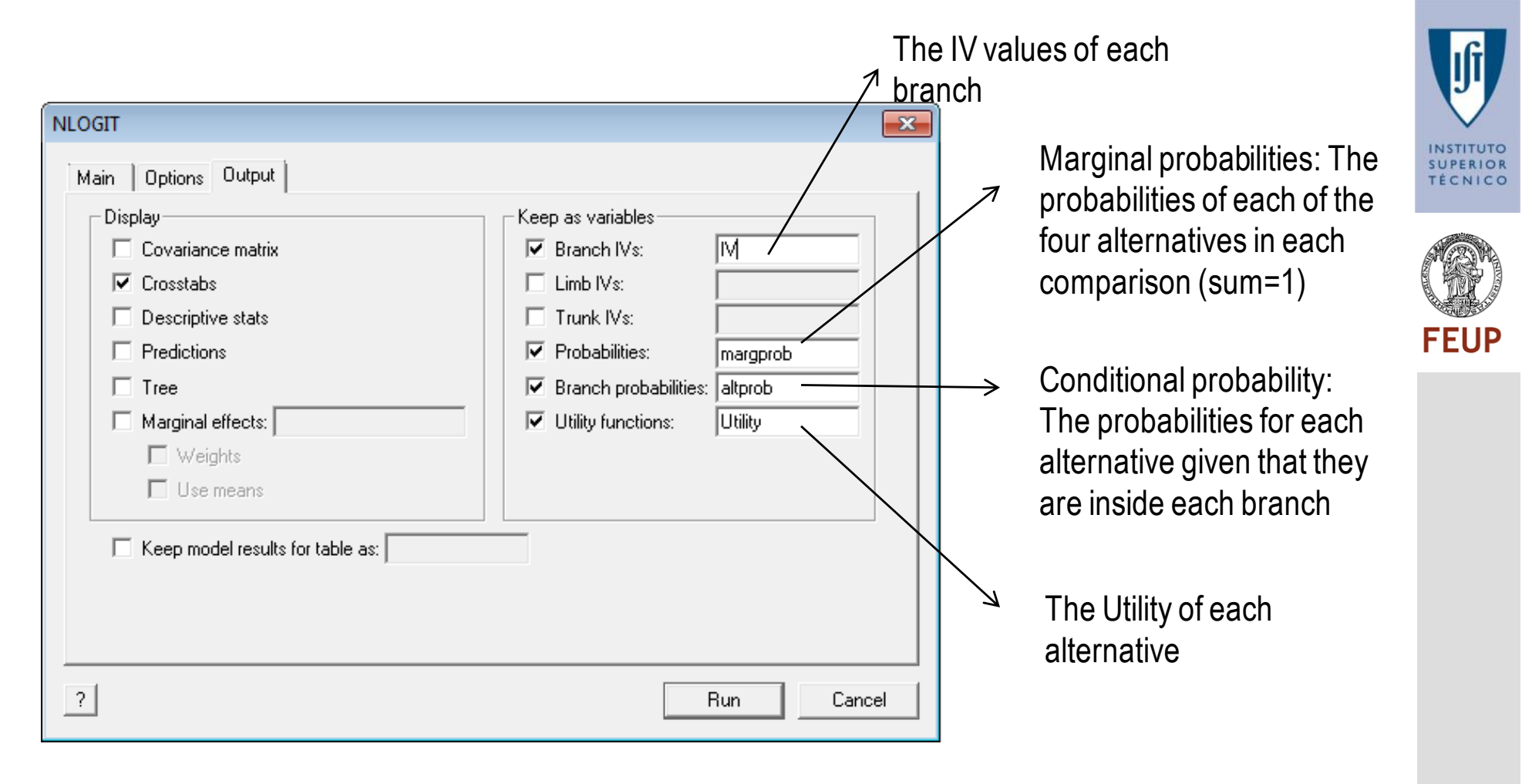

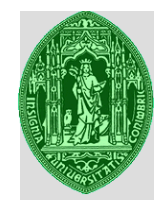

#### **First NL model (IV)**

SUPERIOR **TÉCNICO** 

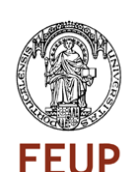

NLOGIT ;lhs = choice, cset, altij ;choices = cart, carnt, bus, train, busway, LR **;tree = car(cart, carnt), PT(bus, train, busway, LR)** ;RU1 ;start = logit ;ivset: (car)=[1.0]  $:maxit = 100$ ;Prob=MARGPROB ;cprob=ALTPROB ;ivb=IVBRANCH ;Utility=U1 ;model: **U(cart) = asccart + fuel\*fuel / U(carnt) = asccarnt + fuel\*fuel / U(bus) = ascbus + fare\*fare / U(train) = asctn + fare\*fare / U(busway) = ascbusw + fare\*fare / U(LR) = fare\*fare** ;Crosstab\$

Begins by running an MNL for having initial values for estimating the parameters.

Branch1(alt1, alt2), Branch2(alt3, (...))

IV parameter normalization: the IV parameter will be 1 which normalizes the scale of the car branch to 1.

We choose to normalize the IV parameter of the car branch because it has the highest scale.

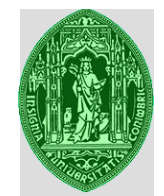

#### **First NL model (V)**

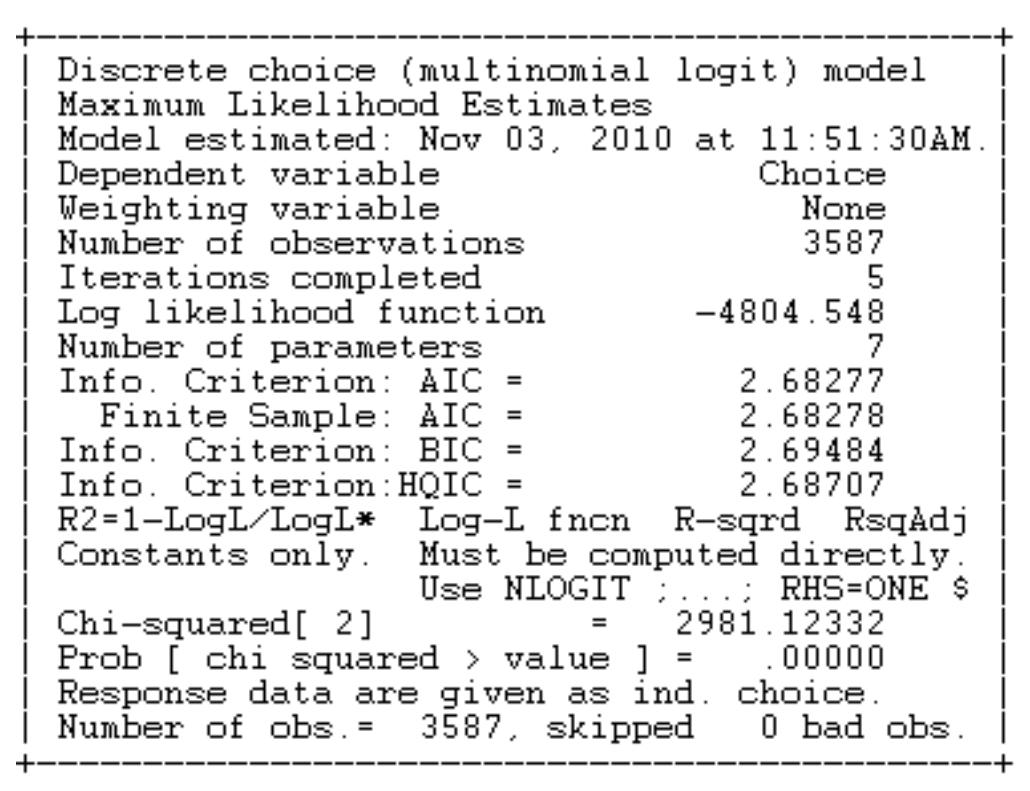

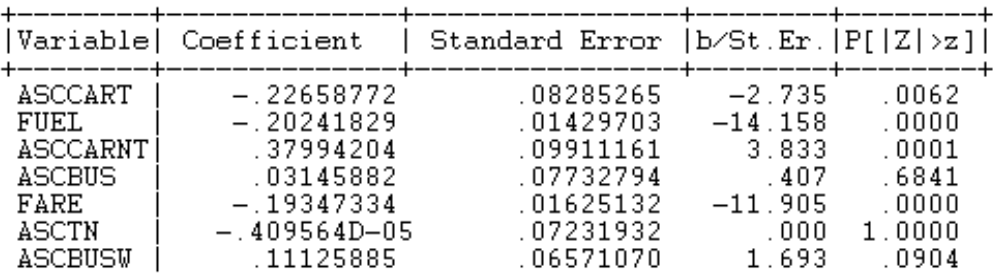

- $\Box$  Nlogit will start by calibrating an MNL to generate initial coefficients for the iterative calibration.
- $\Box$  It gives exactly the same results as if you run an MNL with those 6 alternatives.

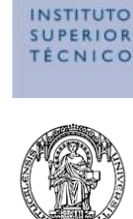

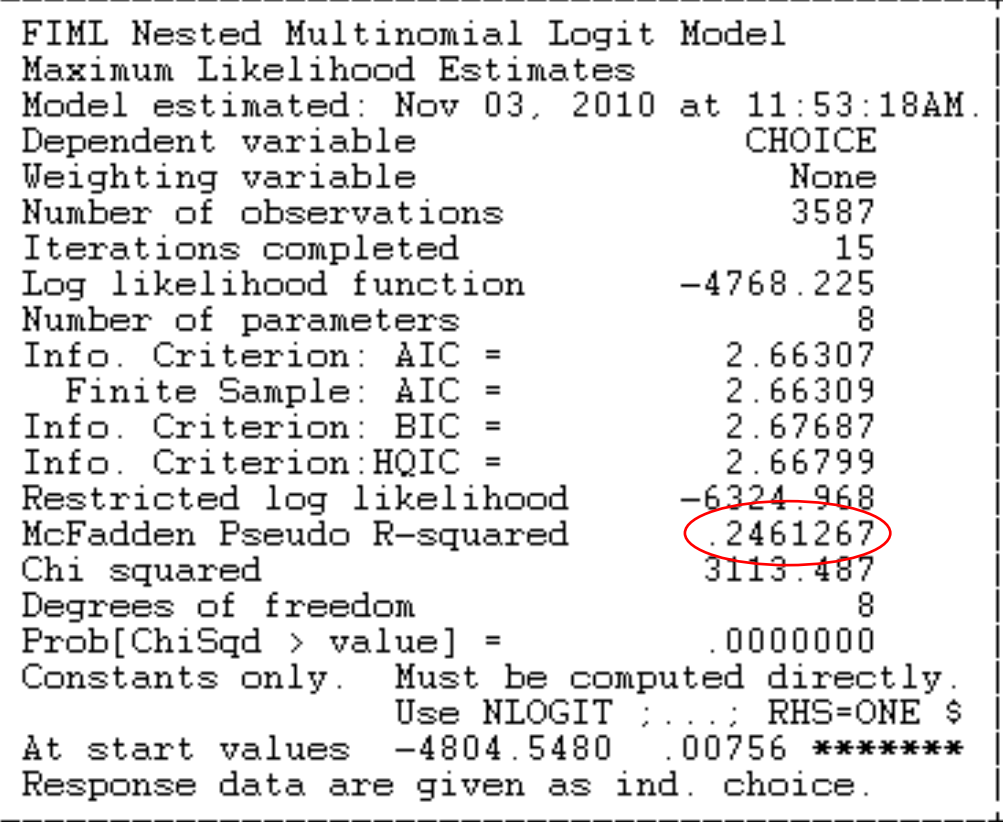

$$
Pseudo R2 = 1 - \frac{L(*)}{L(0)} =
$$

$$
1 - \left(\frac{-4768.225}{-6324.968}\right) = 0.2437
$$

#### **First NL model (VI)**

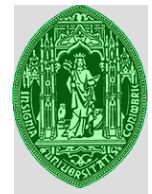

 $\Box$  Then the output shows the results for the Nested structure that we want to fit.

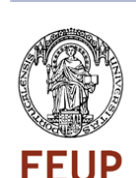

**SUPERIOR** TÉCNICO

- $\Box$  The pseudo R-Squared with no information base model is presented immediately.
- $\Box$  In Nested Logits we will use only this, because a model with just the alternative specific constants in nests is not the same as in an MNL.

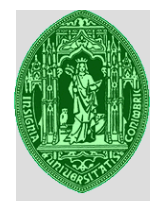

# **First NL model (VII)** IV(Car) normalization

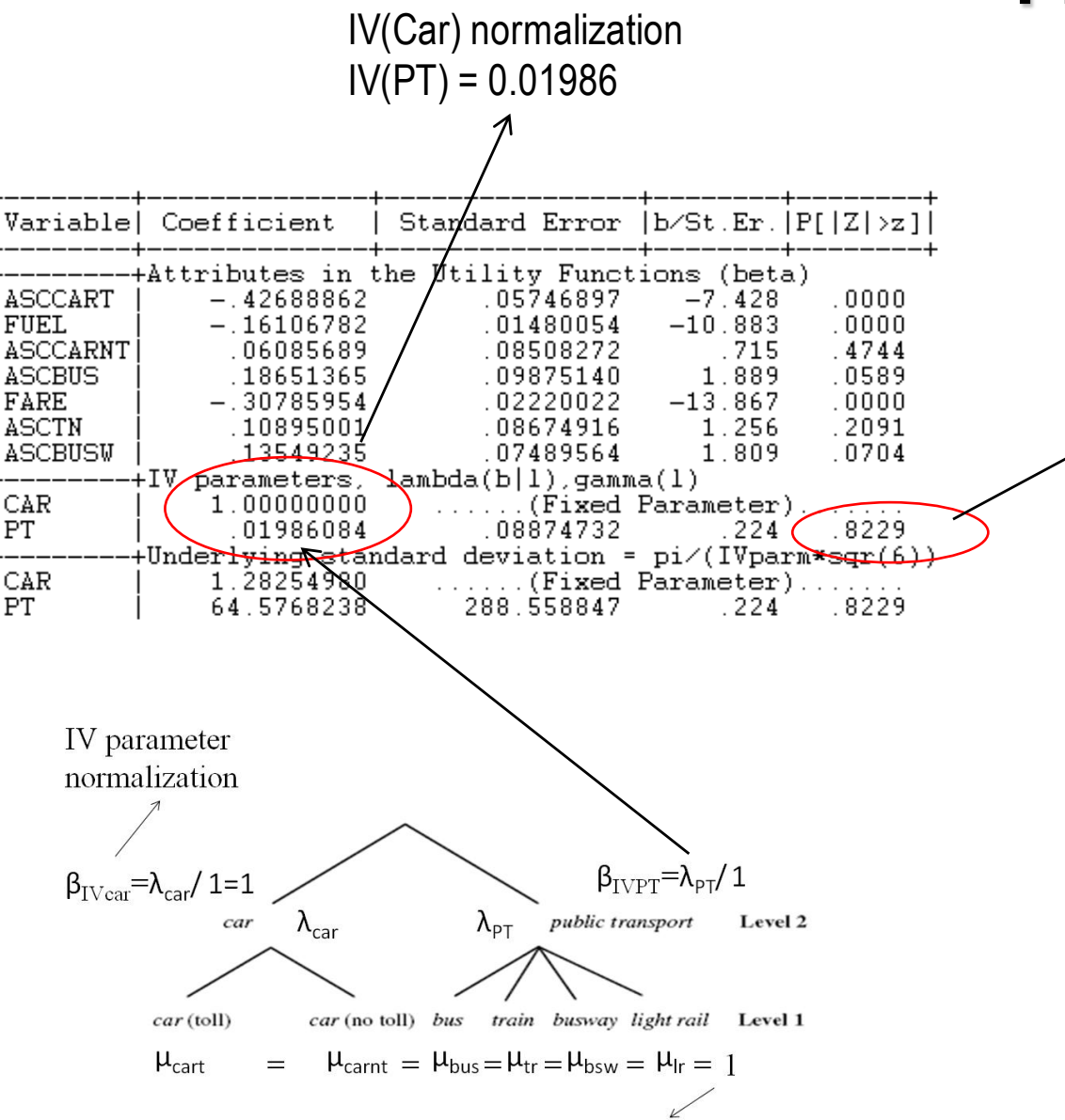

RU1 normalization

CAR

CAR

**PT** 

**PT** 

 $\Box$ We can't reject the hypothesis that the  $IV_{PT}$  is zero.

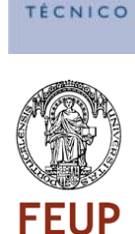

**INSTITUTO** 

**SUPERIOR** 

 $\Box$ There is too much correlation between the alternatives in the PT branch. Huge common variance.

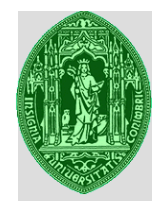

#### **First NL model (IX)**

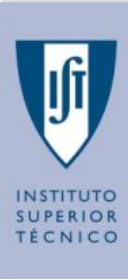

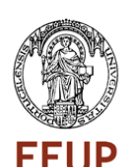

#### $--$ > VALD: FN1: PT-0\$

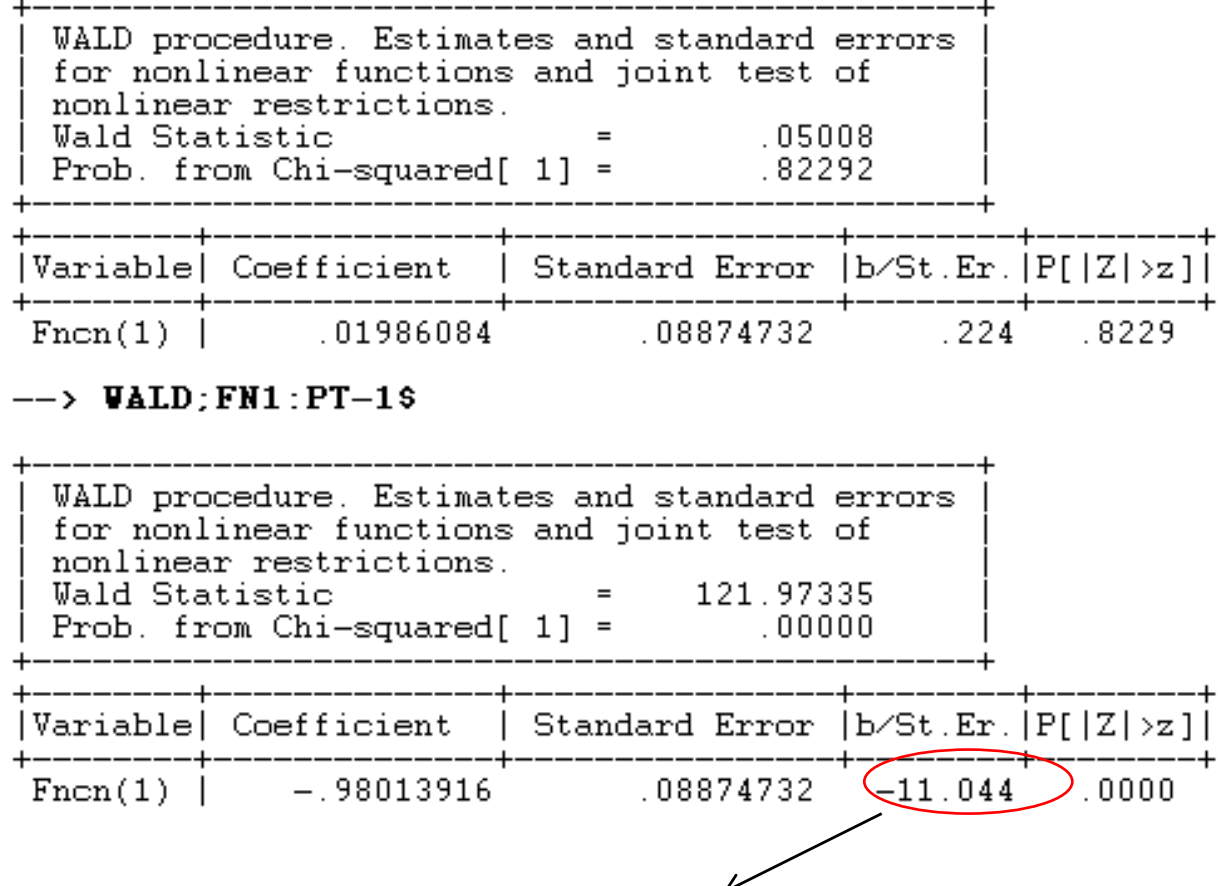

We reject with great certainty the hypothesis that the coefficient may be 1, an MNL is definitely not advisable! Hence we should search for a new structure of the NL.

- $\Box$  You may proceed with several Wald tests to the data.
- $\Box$  The first test is exactly the same as the output test from the previous slide, we are testing the hypothesis of the coefficient being zero.
- $\Box$  The second one is about testing the hypothesis that the  $IV_{PT}$  is 1, which would mean equal scales, (equal variances) between both levels thus pointing to an MNL.

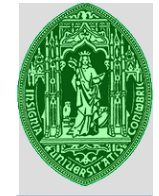

# SUPERIOR **TÉCNICO**

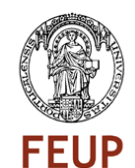

#### **Second Nested Model (I)**

 $\Box$  We are not yet satisfied with the Nested Model we have just tested.

 $\Box$  A second alternative model can be having three branches. We may study the following structure:

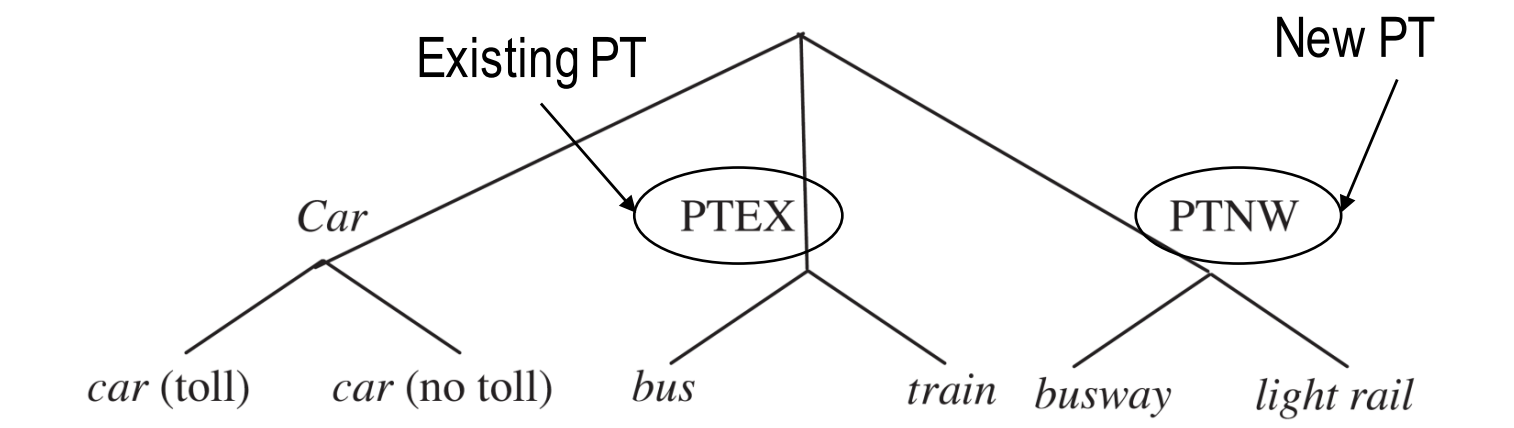

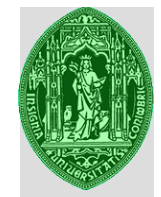

#### **Second Nested Model (II)**

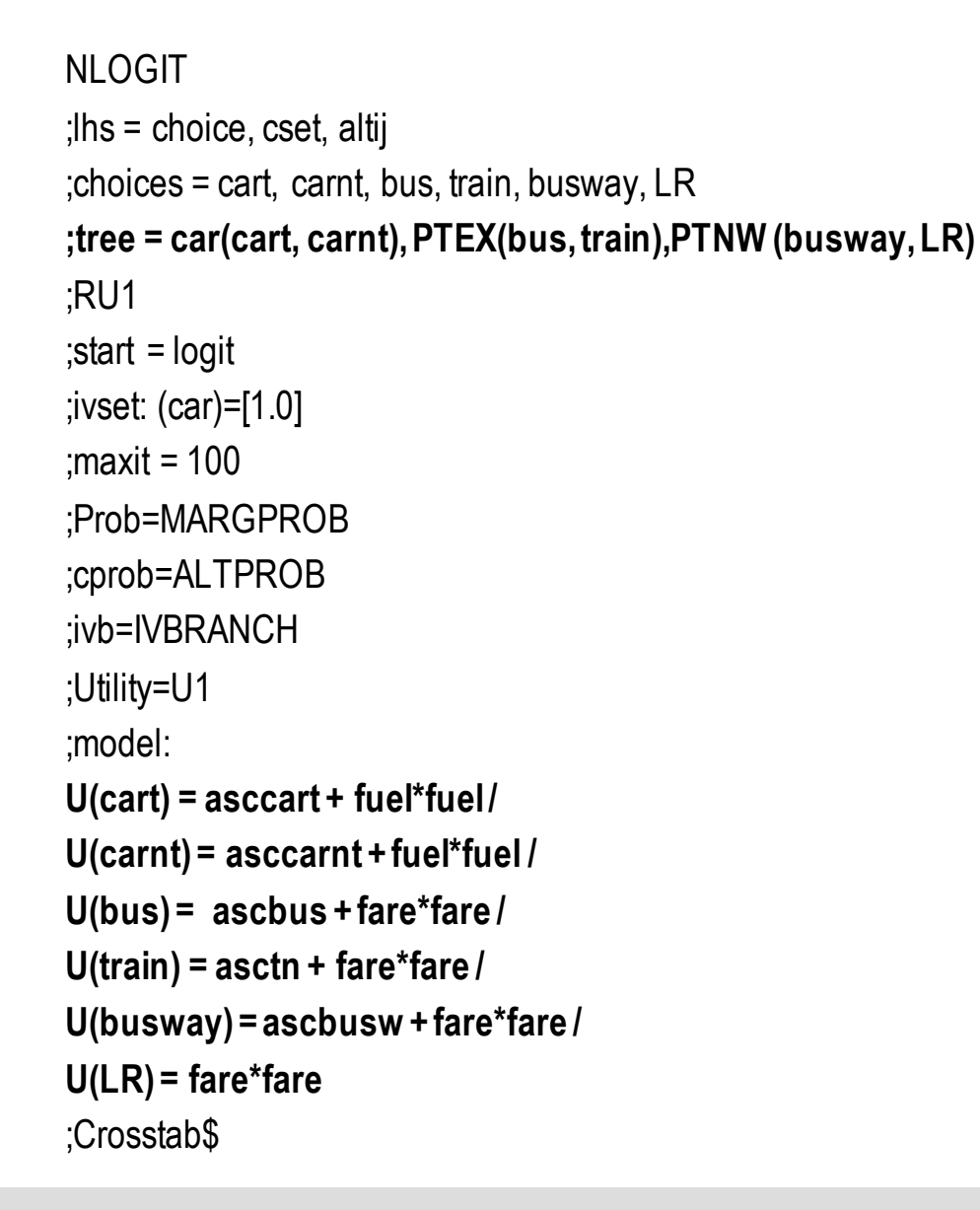

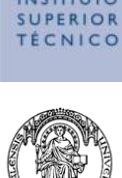

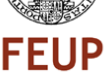

#### **Second Nested Model (III)**

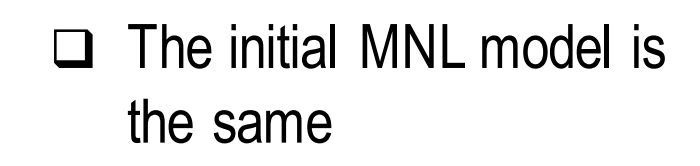

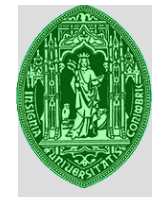

Discrete choice (multinomial logit) model Maximum Likelihood Estimates Model estimated: Nov 03, 2010 at  $01:41:02PM$ . Dependent variable Choice None Weighting variable 3587 Number of observations Iterations completed Log likelihood function  $-4804.548$ Number of parameters Info. Criterion: AIC = 2.68277 Finite Sample: AIC = 2.68278 2.69484 Info. Criterion: BIC =  $Info.$  Criterion: $HOIC =$ 2.68707 R2=1-LogL/LogL\* Log-L fncn R-sqrd RsqAdj Constants only. Must be computed directly. Use NLOGIT  $\ldots$  RHS=ONE \$ 2981.12332 Chi-squared[ 2] Prob [ chi squared  $>$  value ] =  $00000$ Response data are given as ind. choice. Number of obs.= 3587, skipped  $0$  bad obs.

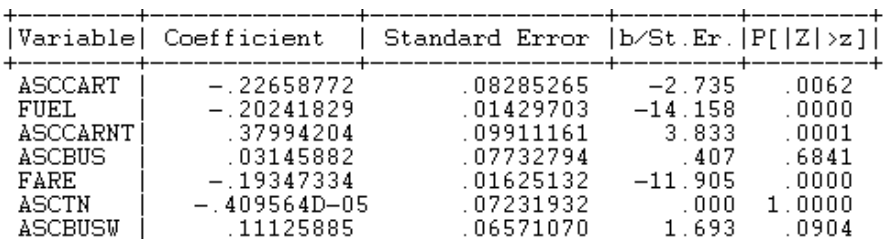

- $\Box$  Notice that we haven't been worrying much about the significance of the variables, looking mainly at the model structure.
- $\Box$  Coefficient of variable ASCTN is irrelevant for now.

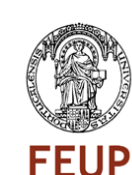

**SUPERIOR** 

**TÉCNICO** 

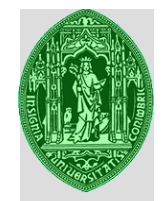

#### **Second Nested Model (IV)**

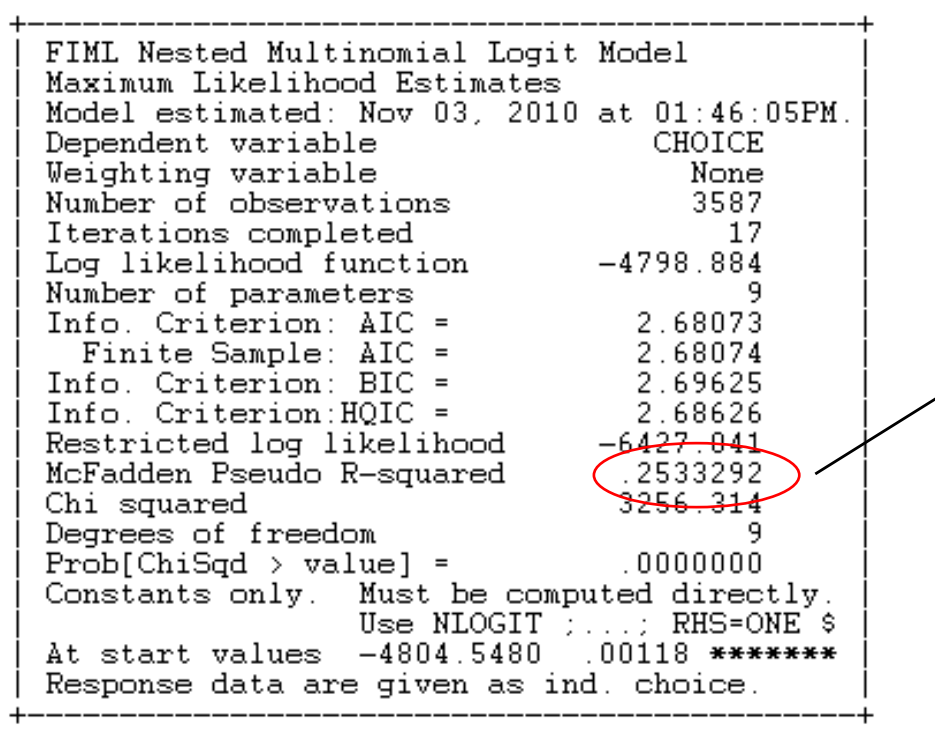

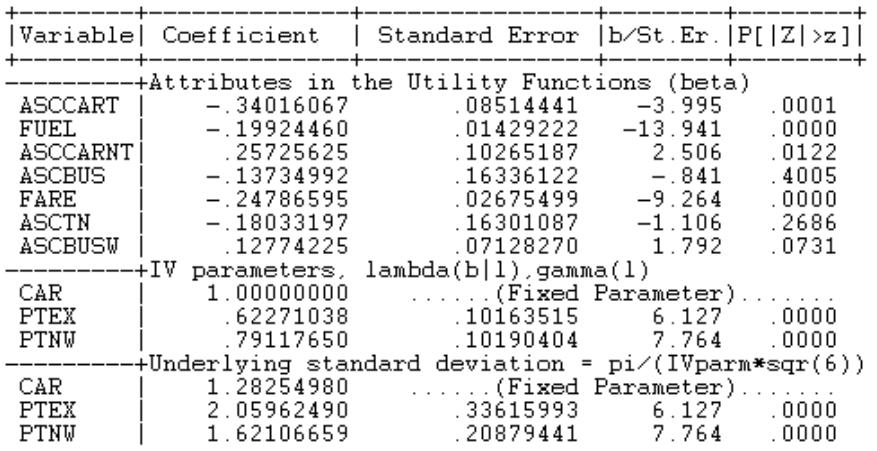

 $\Box$  Model has improved against a model with equal shares (no information)

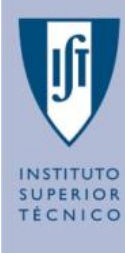

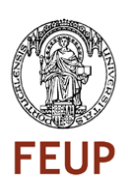

#### **Second Nested Model (V)**

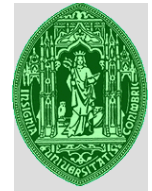

#### $\leftarrow$ > VALD: FN1: ntex-0\$

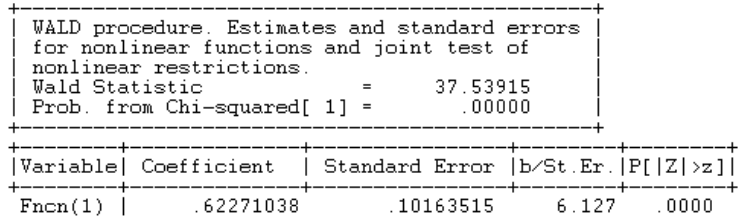

#### $\leftarrow$ > VALD; FN1: ptex-1\$

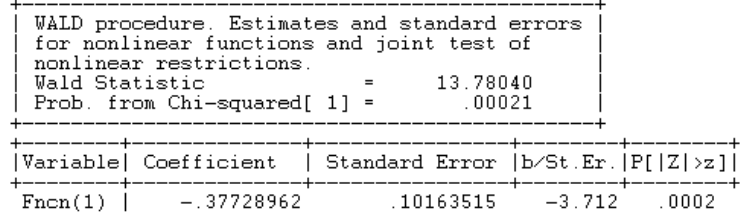

#### $\leftarrow$ > VALD; FN1: ptnv-0\$

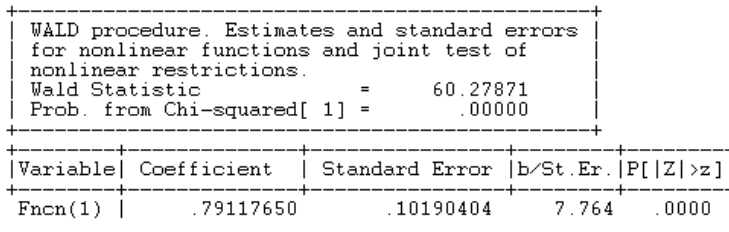

#### $\leftarrow$ > VALD; FN1: ptnv-1\$

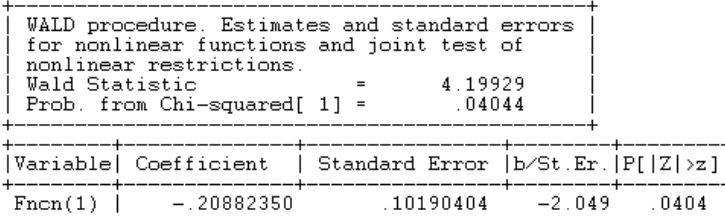

 $\Box$ The IV parameters are in the expected interval, neither 0 nor 1, meaning that the branches that we defined are significant for the data we are analyzing and for the Utility functions which we have proposed.

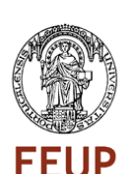

**SUPERIOR TÉCNICO** 

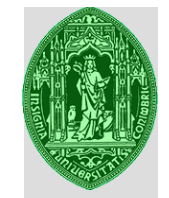

INSTITUTO<br>SUPERIOR TÉCNICO

**FEUP** 

#### **Second Nested Model (VI)**

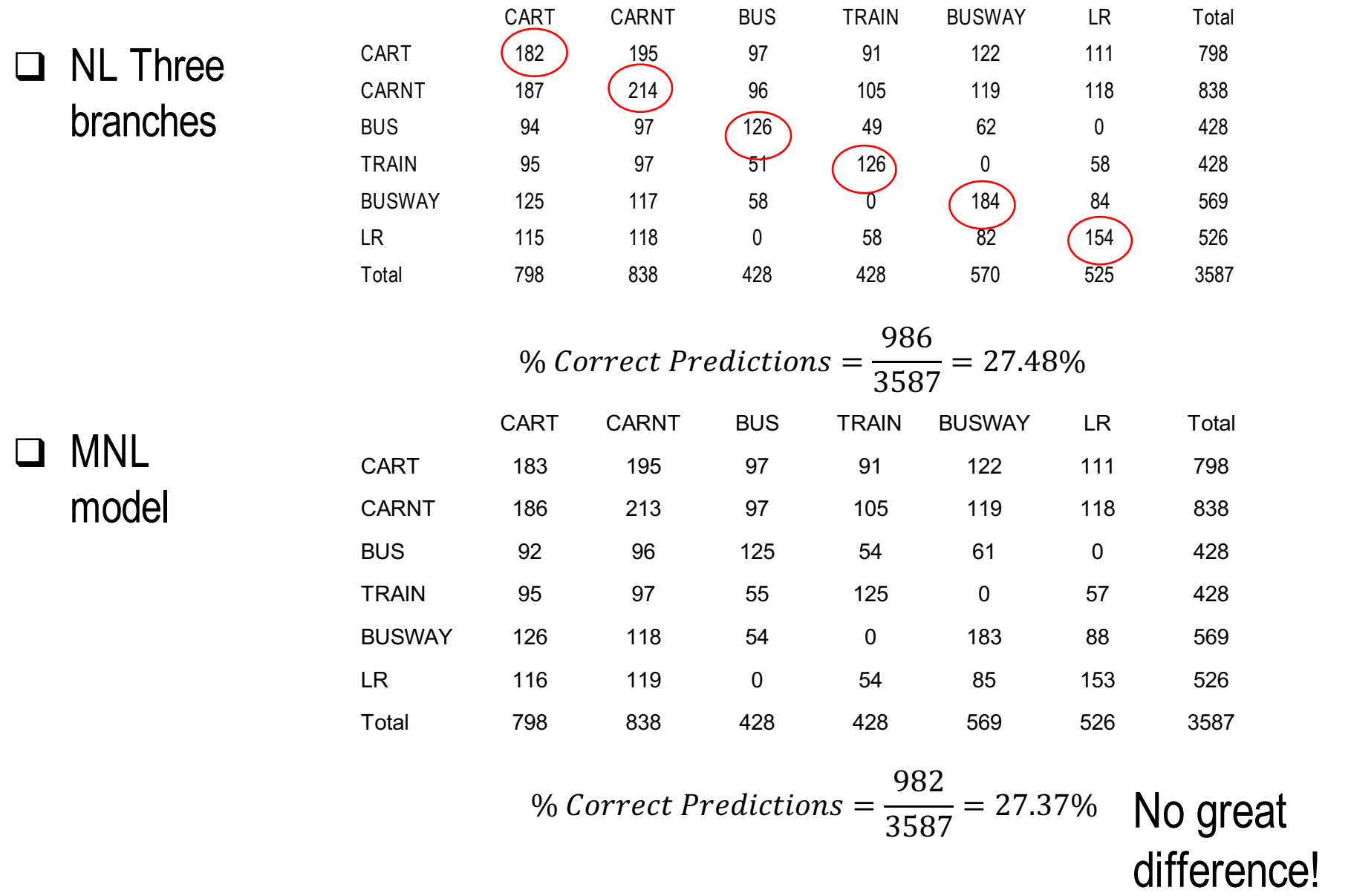

### **Specifying utility functions at higher levels of the NL tree (I)**

- $\Box$  Up to now we have only specified the utility functions at level 1, the level of the alternatives. But what if there are variables which better explain the choice between the branches (level 2) and not the conditional probabilities (probability in each nest)?
- $\Box$  The nested Logit model allows to specify these utility functions. Let's consider the same Nested Logit structure of the current example, but let's now include as explanatory variables on the option to use Car the number of licensed drivers at the home of the respondent and the number of vehicles available. Intuitively these should motivate the choice for driving in either tolled or non tolled roads.

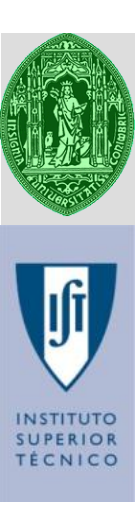

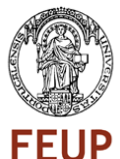

# **Specifying utility functions at higher RLOGIT levels of the NL tree (II)**

;lhs = choice, cset, altij

;choices = cart, carnt, bus, train, busway, LR

#### **;tree = car(cart, carnt), PTEX(bus, train),PTNW (busway, LR)**

```
;RU1
;start = logit
;ivset: (car)=[1.0]
:maxit = 100;Prob=MARGPROB
;cprob=ALTPROB
;ivb=IVBRANCH
;Utility=U1
;model:
U(Car)=ndrivlic*ndrivlic+numbvehs*numbvehs/
U(ptex)=asptex/
U(cart) = asccart + fuel*fuel /
U(carnt) = asccarnt + fuel*fuel /
U(bus) = ascbus + fare*fare /
U(train) = asctn + fare*fare /
```

```
U(busway) = ascbusw + fare*fare /
```

```
U(LR) = fare*fare
```

```
;Crosstab$
```
 $\Box$ This is off course something that only a Nested Logit can do.

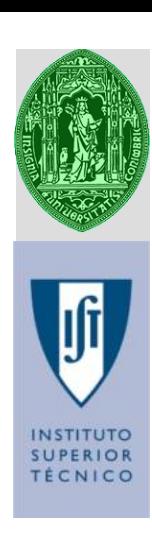

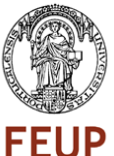

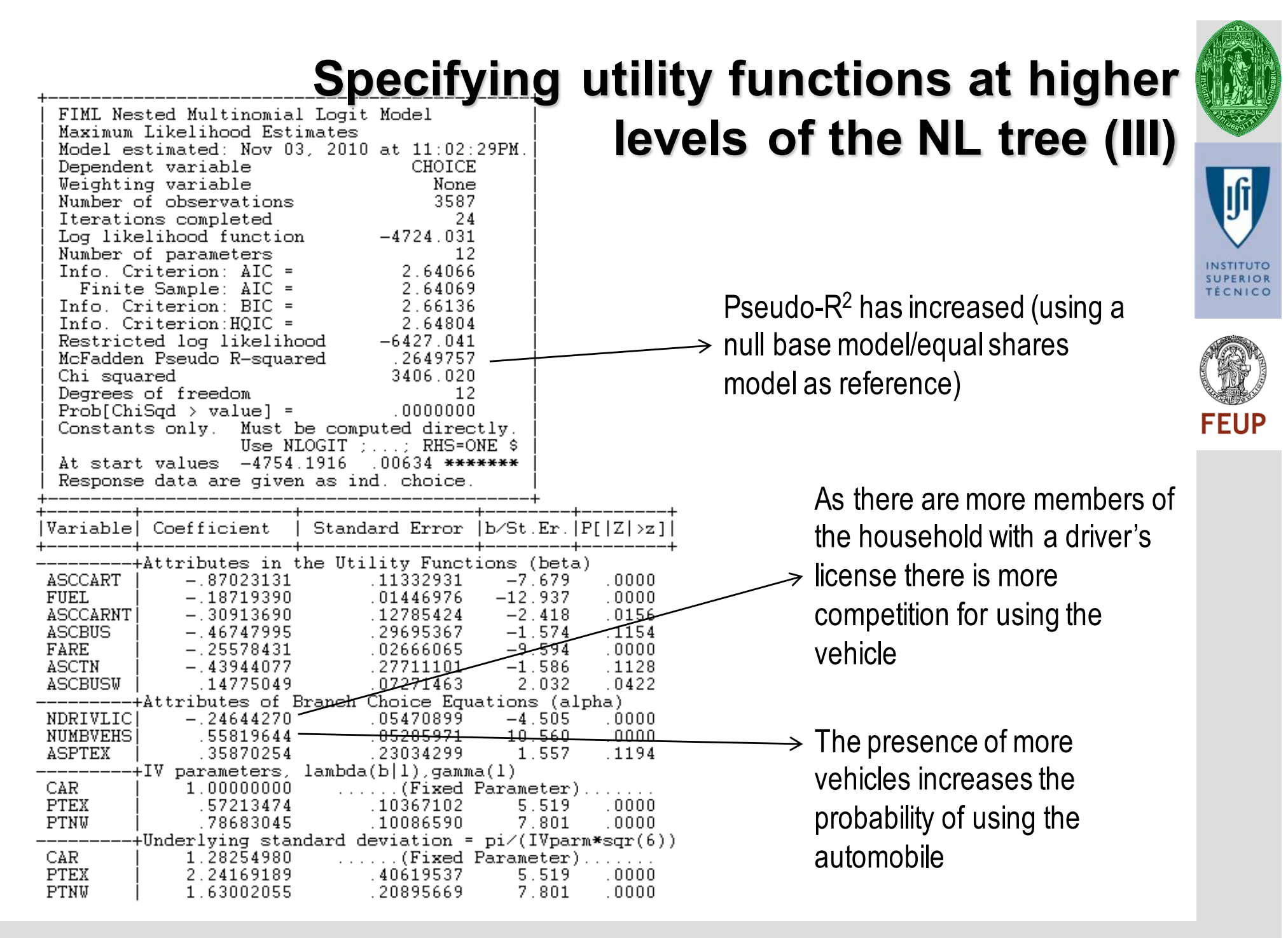

#### $\leftarrow$ > VALD; FN1: ptex-1\$ .<br>UMID procedure, Fetimates and standard same

 $0000$ 

**Specifying utility functions at higher** 

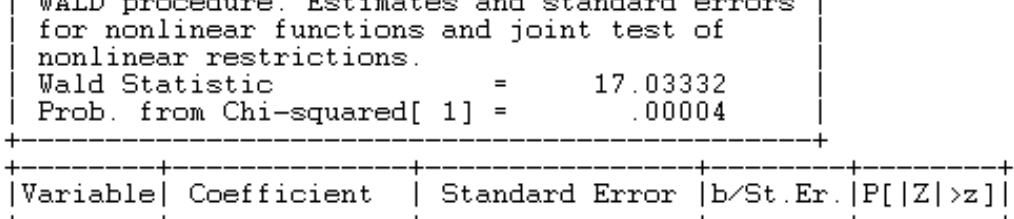

 $.10367102$ 

 $-4.127$ 

 $\leftarrow$ > VALD; FN1: ptnv-1\$

 $-.42786526$ 

 $F_{ncn}(1)$  |

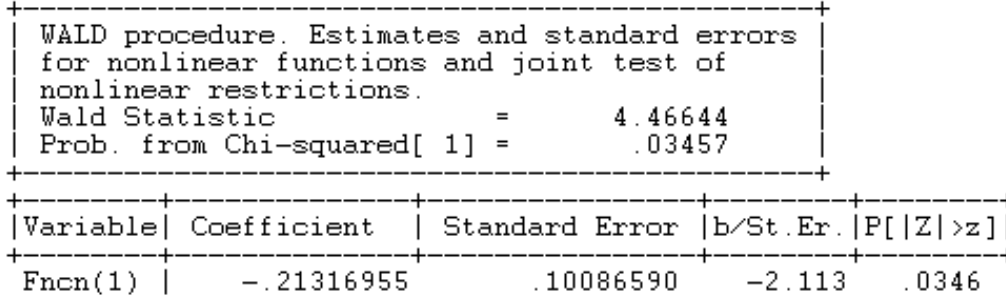

#### $\Box$  The two IV parameters are statistically different from 1 and from 0 (previous table)

**levels of the NL tree (IV)**

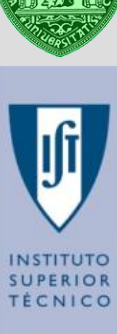

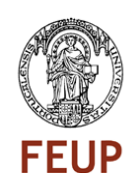

### **Specifying utility functions at higher levels of the NL tree (V)**

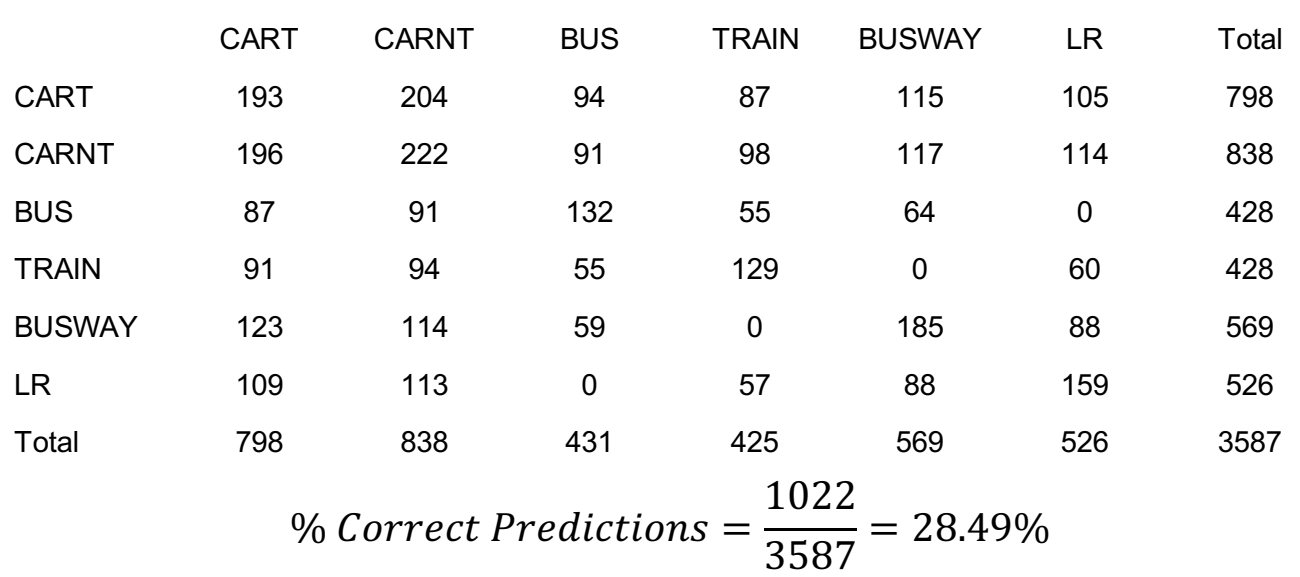

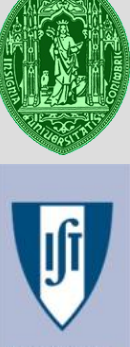

**SUPERIOR TÉCNICO** 

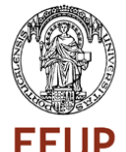

- $\Box$  This is not to say that the model will predict everything wrong: the shares as you remember are estimated through expectancy, aggregating probabilities across individuals so every probability will contribute.
- $\Box$  Modeling has as much of science as it has of art. It is difficult to say you have reached the best model. This model still does not have many explanatory variables.

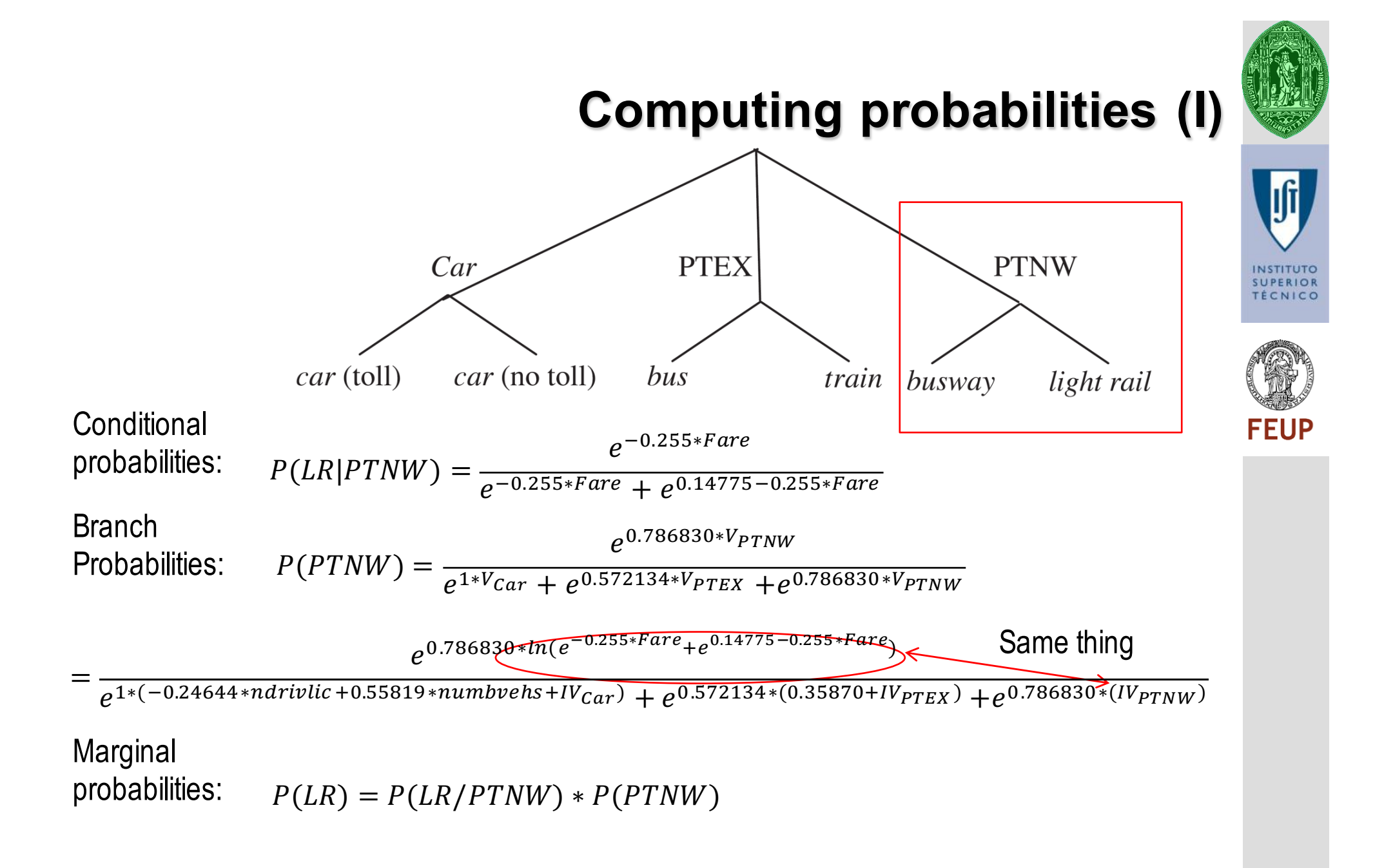

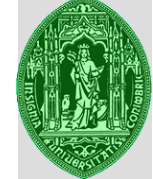

### **Computing probabilities (II)**

 $\Box$  The marginal probability:

 $P(Bus) = P(Bus|PT) * P(PT)$ 

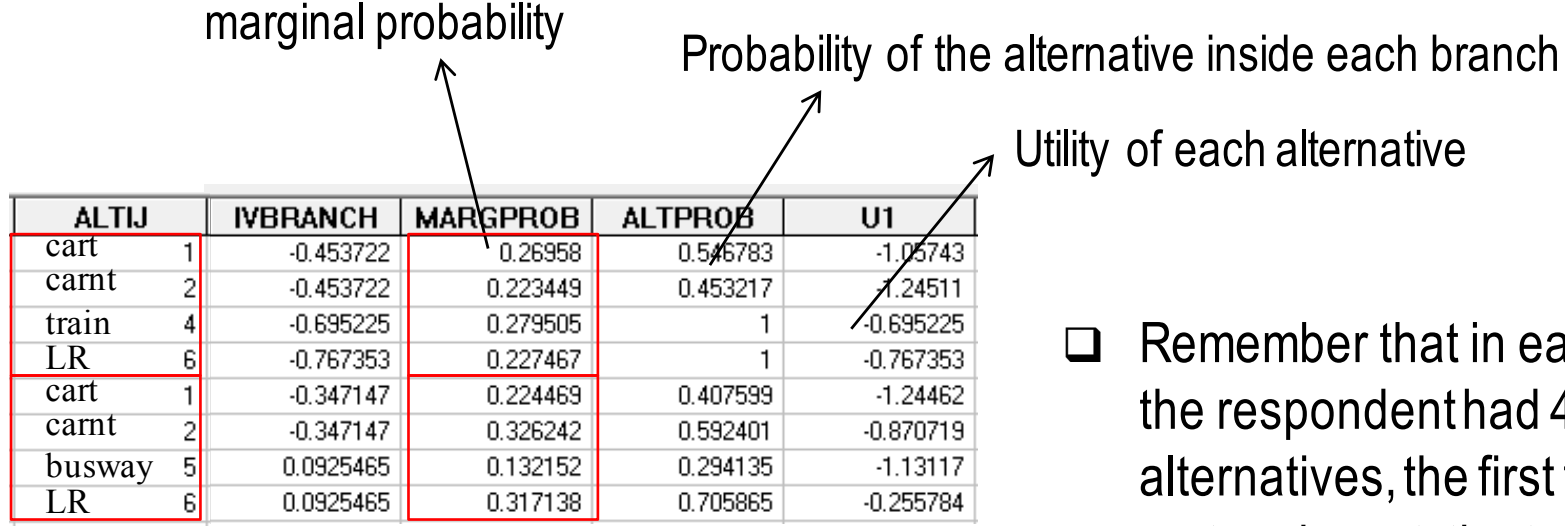

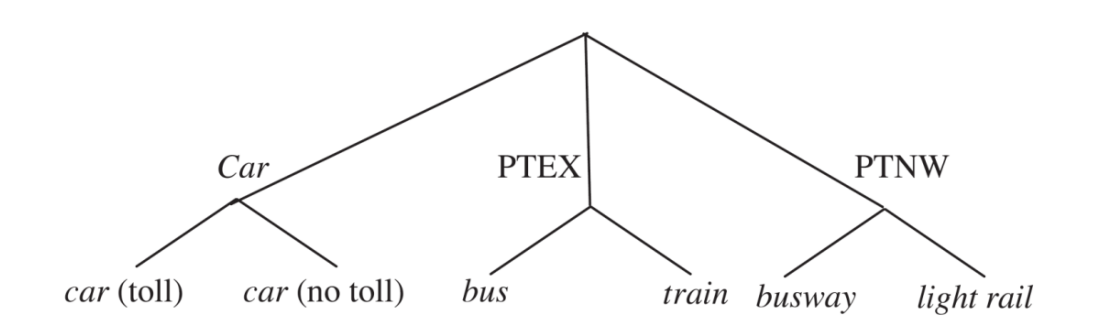

Utility of each alternative

Remember that in each choice the respondent had 4 alternatives, the first two were cart and carnt, the two other were Public Transport alternatives picked from 4 possible.

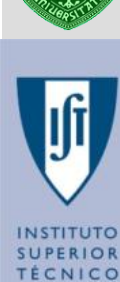

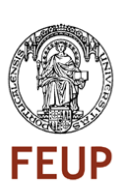

#### **Aggregating across alternatives (I)**

- $\Box$  Regarding aggregation be careful because you can't just copy the Probability attribute to excel, it will only bring 1900 lines. You have to export the variables:
- q Go to project -> Export -> Variables then Choose Excel Worksheet, give the name for your file and choose the variables you want to export: ALTIJ and MARGPROB.

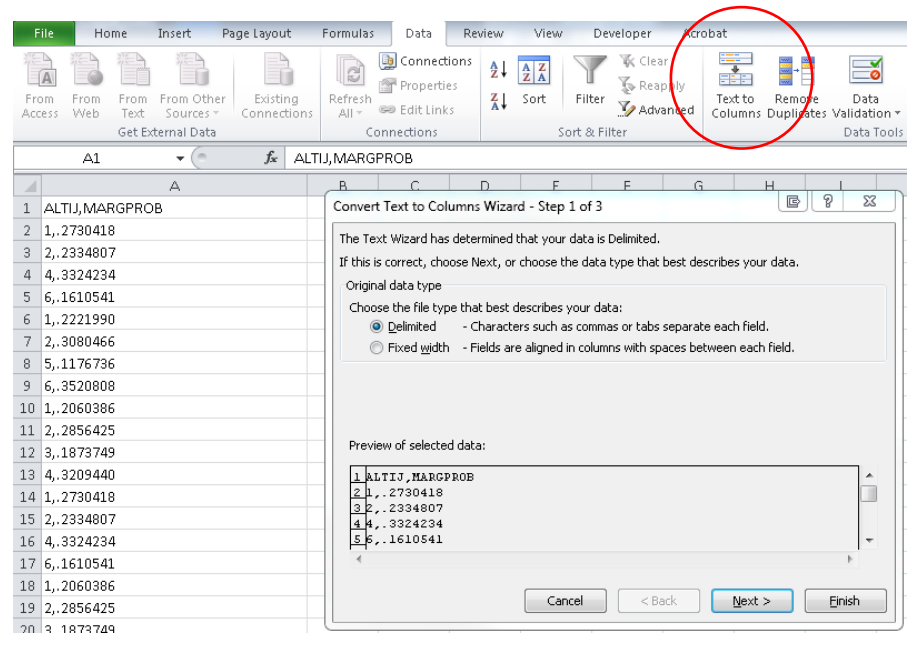

This screen lets you set the preview below. Delimiters  $\Box$  Tab Semicolon V Comma  $\Box$  Space  $\Box$  Other: Data preview 3209440 2221990 3080466 1176736 3520808

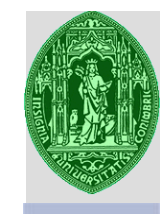

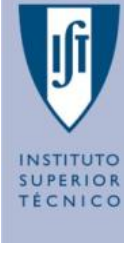

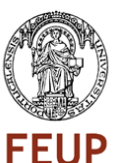

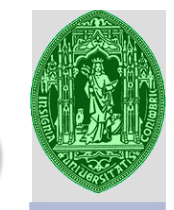

#### **Aggregating across alternatives (II)**

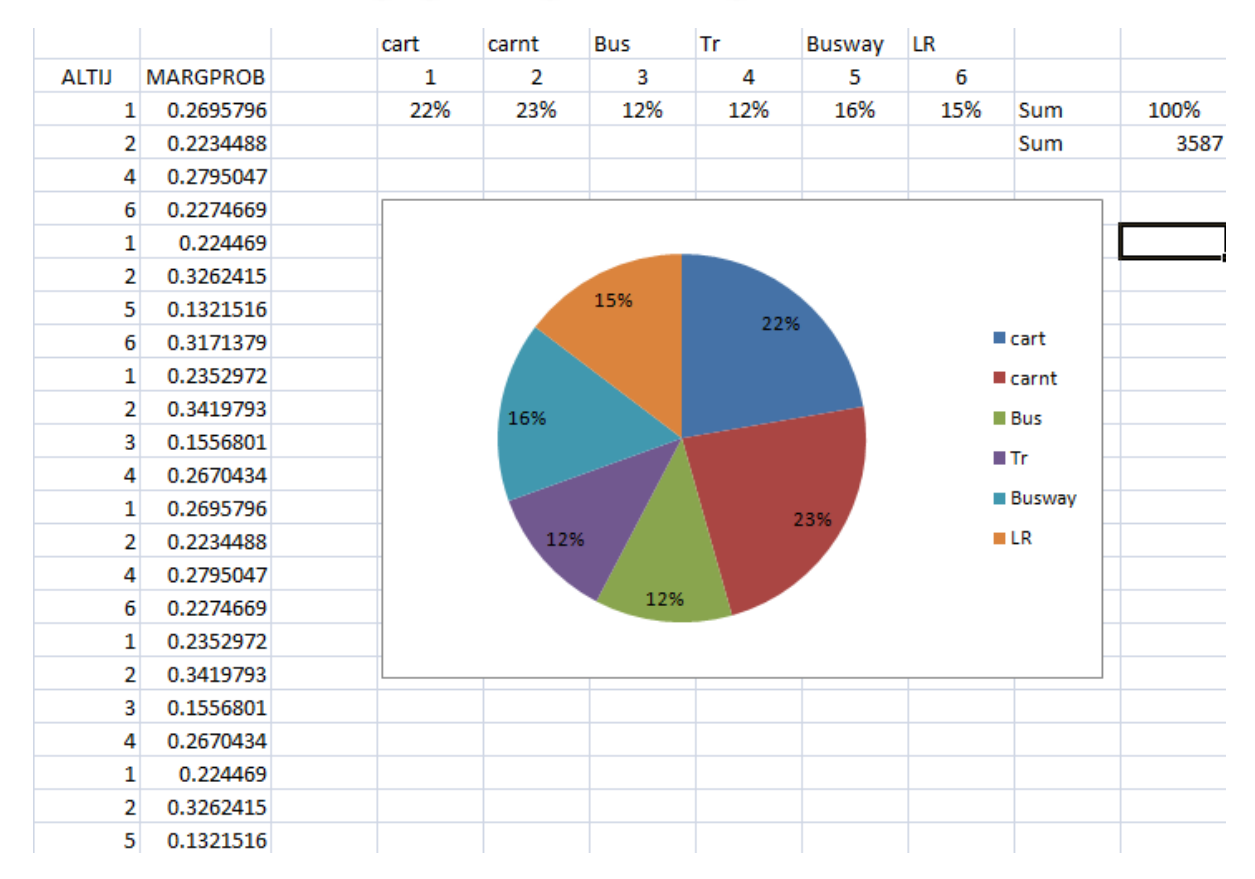

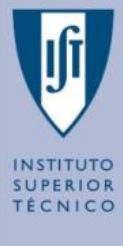

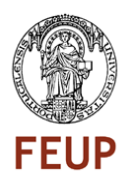

 $\Box$  Be aware that we are aggregating across alternatives which have been produced synthetically, thus outputting indicative shares which you should be careful on using! An advanced topic on avoiding these issues is combining RP and SP data, but we will not see that on this course.

#### **Bibliography**

- q Ben-Akiva, M. and Lerman, Steven R. (1985) "Discrete Choice Analysis: Theory and Applications to Travel Demand", MIT Press.
- q Hensher, Rose and Greene (2005) "Applied Choice Analysis: A Primer" Cambridge.
- q Ortúzar J. and Willumsen L. (2001) Modelling Transport. 3rd Edition. John Wiley and Sons. West Sussex, England.

Case study data is free to be accessed from: http://www.cambridge.org/0521605776

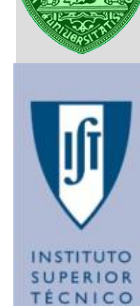

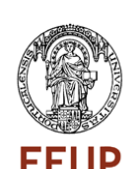